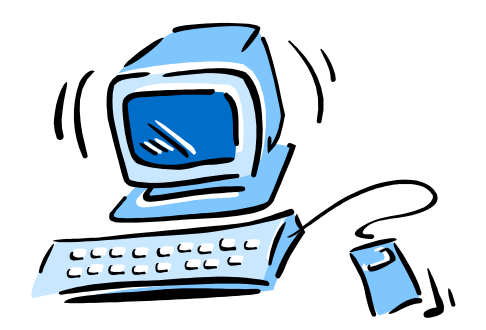

#### Internet Technologies

IoT, Ruby on Rails and REST

95-733 Internet Technologies 1

### IoT: Jeff Jaffe from W3C

- Consider a person's watch (as an IoT device)
- It will participate in IoT wearable applications (since it is worn).
- It will participate in IoT medical applications (as it takes one's pulse and links into personal medical information).
- It will participate in IoT Smart Homes (used to control the home).
- It will contribute to IoT Smart Cities (as the municipal infrastructure relies on data about weather and traffic).
- It will be used in IoT Smart Factories (to track its usage and condition).
- But to participate across all silos, and for applications to be built which leverage all silos requires common data models, metadata, and an interoperable layered model.

#### IoT : Where might Rails fit ?

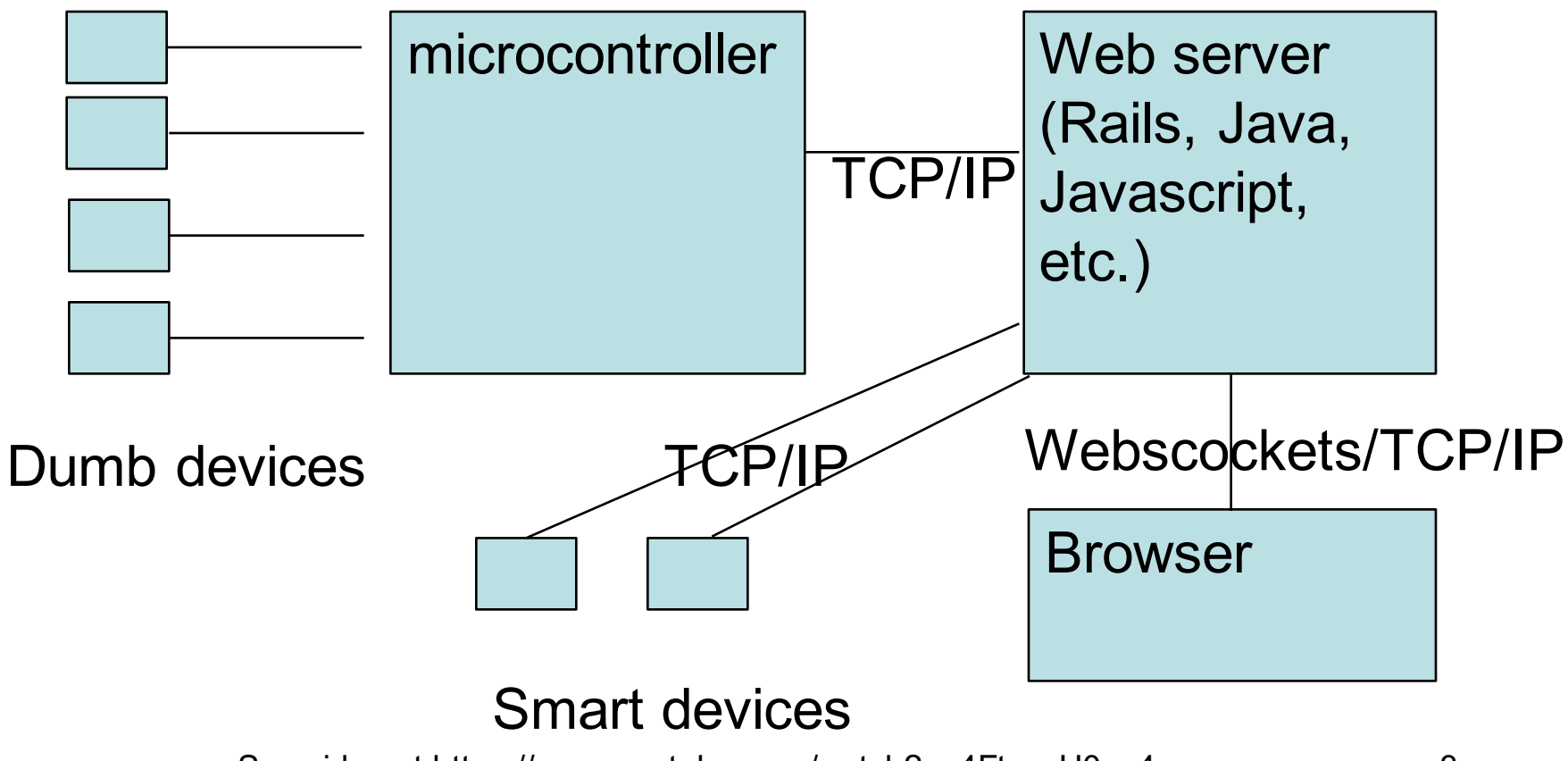

See video at https://www.youtube.com/watch?v=4FtnvyH0qq4 3

# Ruby on Rails

Material for this presentation was taken from Sebesta (PWWW, course text) and "Agile Web Development with Rails" by Ruby, Thomas and Hansson, third edition.

#### Notes on Ruby From Sebesta's "Programming The World Wide Web"

- $\triangleright$  Designed in Japan by Yukihiro Matsumoto
- $\triangleright$  Released in 1996
- $\triangleright$  Designed to replace Perl and Python
- $\triangleright$  Rails, a web application development framework , was written in and uses Ruby
- $\triangleright$  Ruby is general purpose but probably the most common use of Ruby is Rails
- $\triangleright$  Rails was developed by David Heinemeier and released in 2004
- $\triangleright$  Basecamp (project management), GitHub (web-based Git repository) are written in RoR

# General Notes on Ruby(1)

- Ø To get started install rbenv or RVM (Ruby Version Manager)
- $\triangleright$  Use ri command line tool to browse documentation (e.g., ri Integer).
- $\triangleright$  Use rdoc to create documentation (like Javadoc)
- $\triangleright$  Ruby is a pure object-oriented language.
- $\triangleright$  All variables reference objects.
- $\triangleright$  Every data value is an object.
- $\triangleright$  References are typeless.
- $\triangleright$  All that is ever assigned in an assignment statement is the address of an object.
- $\triangleright$  The is no way to declare a variable.
- $\triangleright$  A scalar variable that has not been assigned a value has the value nil.

# General Notes on Ruby(2)

- $\triangleright$  Three categories of data types scalars, arrays and hashes
- $\triangleright$  Two categories of scalars numerics and character strings
- $\triangleright$  Everything (even classes) is an object.
- $\triangleright$  Numeric types inherit from the Numeric class
- $\triangleright$  Float and Integer inherit from Numeric
- $\triangleright$  Fixnum (32 bits) and Bignum inherit from Integer
- $\triangleright$  All string literals are String objects
- $\triangleright$  The null string may be denoted as " or as '".
- $\triangleright$  The String class has over 75 methods

# General Notes on Ruby(3)

- $\triangleright$  Ruby gems: "There is a gem for that".
- $\triangleright$  A ruby gem provides functionality.
- $\triangleright$  May run on its own. A stand alone program. Rails is a gem.
- $\triangleright$  May be included in your code with require:
- $\triangleright$  require 'aws/s3' # to access Amazon Simple Storage Service
- $\triangleright$  require is the same as the c language's include.
- $\triangleright$  How do you install a gem? From the command line enter:
- $\triangleright$  gem install GEM\_NAME (usually from http://rubygems.org)
- $\triangleright$  gem install rails
- $\triangleright$  gem install jquery-rails
- $\triangleright$  gem install geocoder

#### Interactive Environment

\$irb

>> miles = 1000

 $\Rightarrow 1000$ 

>> milesPerHour = 100

 $\Rightarrow 100$ 

>> "Going #{miles} miles at #{milesPerHour} MPH takes #{1/milesPerHour.to\_f\*miles} hours"

=> "Going 1000 miles at 100 MPH takes 10.0 hours"

#### More interactive Ruby

\$irb

- >> miles = 1000
- $\Rightarrow 1000$
- $\Rightarrow$  s = "The number of miles is #{miles}"
- => "The number of miles is 1000"
- $>> S$
- => "The number of miles is 1000"

#### Non-Interactive Ruby

Save as one.rb and run with ruby one.rb

 $a = "hi"$  $b = a$ puts a puts b  $b = "OK"$ puts a puts b **Output**  $=$ hi hi hi OK

#### References are Typeless

 $a = 4$ puts a  $a$  = "hello" puts a

**Output** ===== 4 hello

# C Style Escapes

puts "Hello\nInternet\tTechnologies"

Hello Internet Technologies

95-733 Internet Technologies 13

# Converting Case

a = "This is mixed case." puts a.upcase puts a puts a.upcase! puts a

THIS IS MIXED CASE. This is mixed case. THIS IS MIXED CASE. THIS IS MIXED CASE.

95-733 Internet Technologies 14

# Testing Equality(1)

```
b = "Cool course" == "Cool course" # same contentputs b
b = "Cool course".equal?("Cool course") #same object
puts b
puts 7 == 7.0 # same value
puts 7. eql?(7.0) # same value and same type
```
**Output** ====== true false true false

# Testing Equality(2)

a = "Ruby is cool."  $b = "Ruby is cool."$  $c = b$ if  $a == b$ puts "Cool" else puts "Oops" end if c.equal?(b) puts "Too cool" else puts "Big Oops" end if c.equal?(a) puts "Way cool" else puts "Major Oops" end

What's the output?

\$ruby test.rb Cool Too cool Major Oops

# Reading The Keyboard

puts "Who are you?" name = gets #include entered newline name.chomp! #remove the newline puts "Hi " + name + ", nice meeting you."

**Interaction** 

===========

Who are you? Mike Hi Mike, nice meeting you.

# Reading Integers

#to\_i returns 0 on strings that are not integers puts "Enter two integers on two lines and I'll add them"  $a = gets.to$  i  $b = gets to$  i puts  $a + b$ 

**Interaction** 

===========

Enter two integers on two lines and I'll add them 2 4 6

# Conditions with if

```
a = 5if a > 4puts "Inside the if"
 a = 2end
puts "a == " + a.to_s(10)
Output
======
Inside the if
a == 2
```
#### Conditions with unless

```
a = 5unless a \leq 4puts "Inside the if"
 a = 2end
puts "a == " + a.to_s(10)
Output
======
Inside the if
a == 2
```
#### Conditions with if else

```
a = 5if a \leq 4puts "Inside the if"
 a = 2else
 puts "a == " + a.to_s(10)
end
```
**Output** ======

 $a == 5$ 

Conditions with if/elsif/else  $a = 5$ if  $a \leq 4$ puts "Inside the if"  $a = 2$ elsif a  $\leq$  9 puts "Inside the elsif" else puts "Inside else" end

**Output** 

=====

Inside the elsif

# Conditions with case/when

```
a = 5case a
when 4 then
 puts "The value is 4"
when 5
 puts "The value is 5"
end
```
**Output** 

======

The value is 5

### Conditions with  $a = 2$  case/when/else

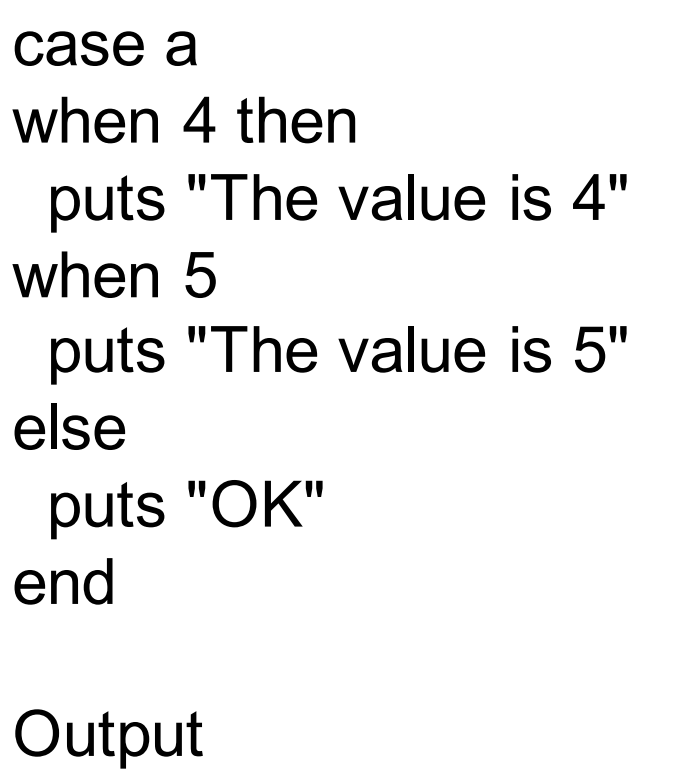

====== **OK** 

#### Statement Modifiers

Suppose the body of an if or while has a single statement. Then, you may code it as:

```
puts "This is displayed" if 4 > 3
i = 0puts j+1 if j = 0j = j + 1 while j < 100puts j
                                          This is displayed
                                          1
                                          100
```

```
a = 4 Case/When with Range
case a
when 4 then
 # after a match we are done
 puts "The value is 4"
when (3..500)
 puts "The value is between 3 and 500"
else
 puts "OK"
end
Output
======
```
The value is 4

# Value of Case/When (1)

```
year = 2009leap = case
when year \% 400 == 0 then true
when year % 100 == 0 then false
else year % 4 == 0end
puts leap
```
**Output** ======

false

# Value of Case/When(2)

```
year = 2009puts case
when year \% 400 == 0 then true
when year % 100 == 0 then false
else year % 4 == 0end
                                   What's the output?
```

```
Output
  ======
false
```
#### **While**

 $top = 100$  $now = 1$  $sum = 0$ while now <= top  $sum = sum + now$  $now += 1$ end puts sum **Output** ====== 5050

#### Until

 $j = 100$ until  $j < 0$  $j = j - 1$ end puts j

**Output** 

======

-1

95-733 Internet Technologies 30

# Arrays(1)

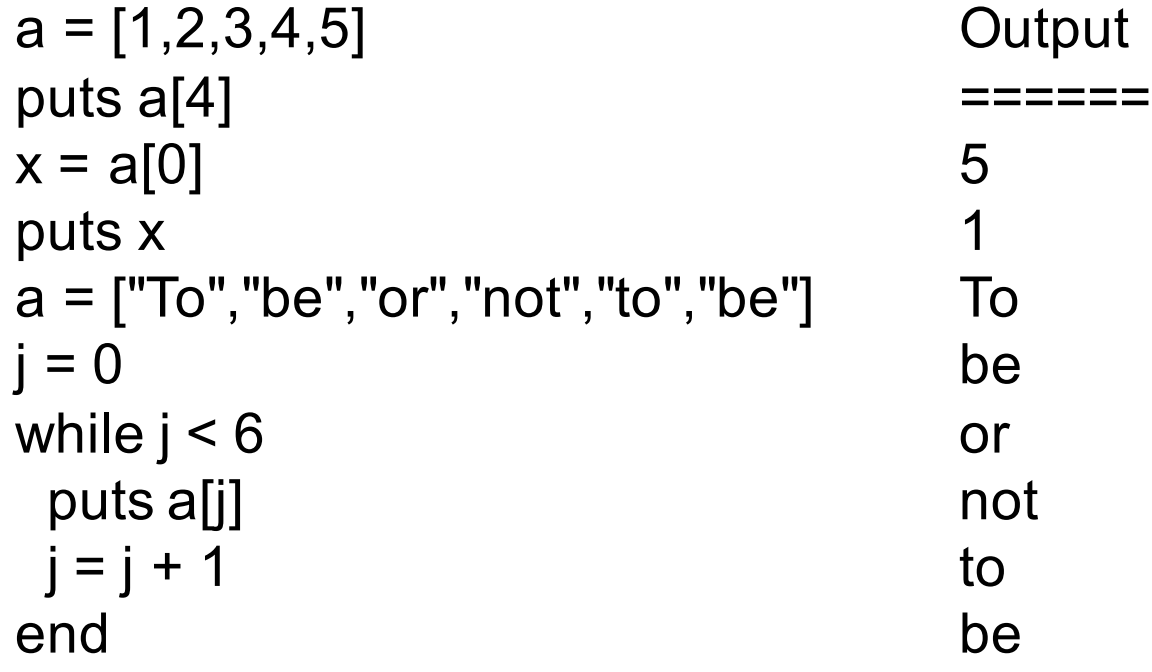

# Arrays(2)

```
a = [1, 2, 3, 4, 5]j = 0while j < 5a[j] = 0j = j + 1end
puts a[1]
Output
  ======
0
```
# Arrays(3)

somedays = ["Friday","Saturday","Sunday","Monday"] puts somedays.empty? puts somedays.sort

**Output** ======

false Friday **Monday Saturday Sunday** 

95-733 Internet Technologies 33

# Arrays(4)

 $a = [5,4,3,2,1]$ a.sort! puts a

What's the output?

95-733 Internet Technologies 34

#### Arrays(5) Set Intersection &

```
a = [5,4,3,2,1]b = [5, 4, 1, 2]c = a \& b
```
puts c What's the output?

# Arrays(6) Implement a Stack

```
x =Array.new
k = 0while k < 5x.push(k)
  k = k + 1end
while !x.empty?()
  y = x.popputs y
end
                                    4
                                    3
                                    2
                                    1
                                    \Omega
```
What's the output?
#### Arrays and Ranges(1)

 $Q$ utput

# Create an array from a Ruby range

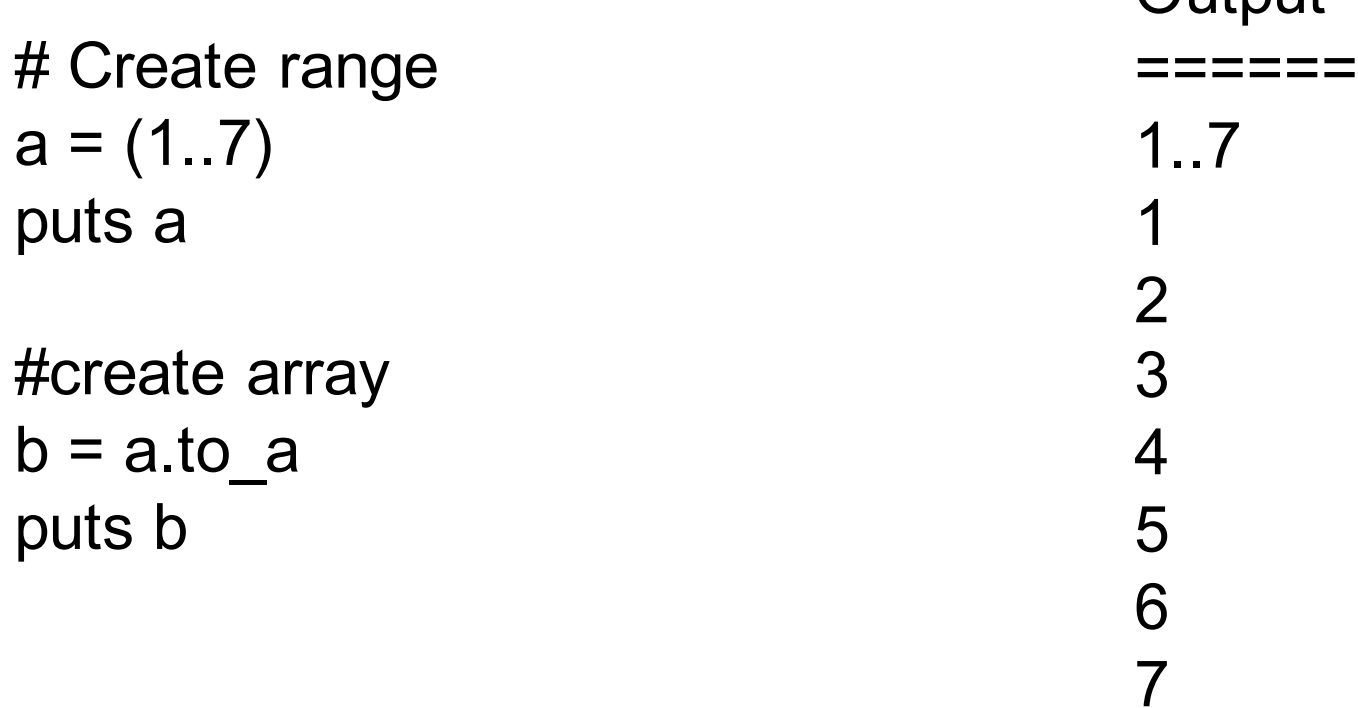

#### Arrays and Ranges(2)

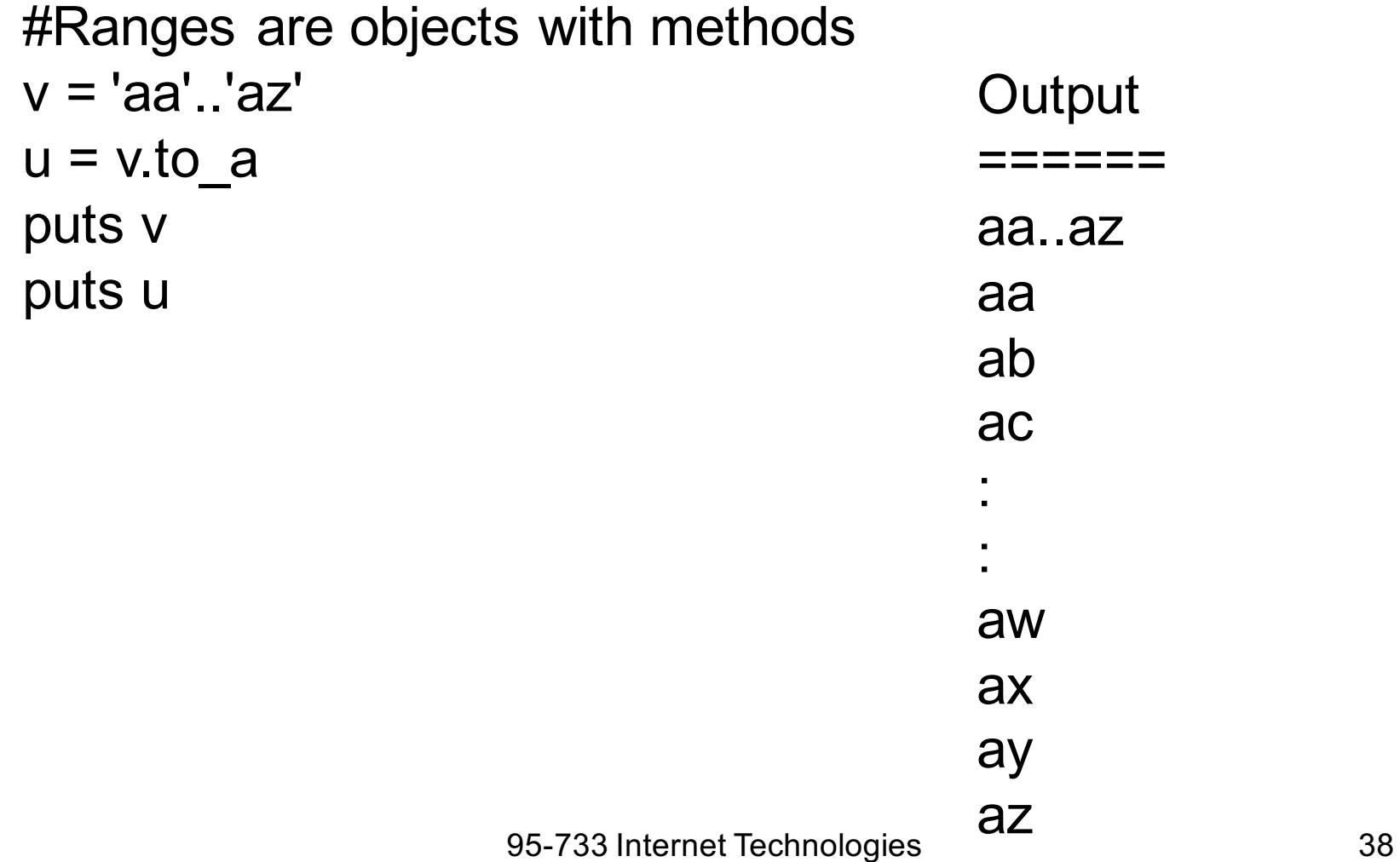

#### Arrays and Ranges(3)

 $a = 1..10;$  $b = 10, 20$ puts a puts b  $c = a \cdot b$  a & b.to a puts c

What is the output?

1..10 10..20 10

## Hashes (1)

# Hashes are associative arrays # Each data element is paired with a key # Arrays use small ints for indexing # Hashes use a hash function on a string

kids\_ages = {"Robert" => 16, "Cristina" =>14, "Sarah" => 12, "Grace" =>8} puts kids\_ages

**Output** 

======

Sarah12Cristina14Grace8Robert16

## Hashes(2) Indexing

kids\_ages = {"Robert" => 16, "Cristina" =>14, "Sarah" => 12, "Grace" =>8} puts kids\_ages["Cristina"]

**Output** ======

14

## Hashes(3) Adding & Deleting

```
kids_ages = {"Robert" => 16, "Cristina" =>14, "Sarah" => 12, "Grace" =>8}
kids ages["Daniel"] = 15
kids_ages.delete("Cristina")
puts kids_ages
```
**Output** 

======

Daniel15Sarah12Grace8Robert16

## Hashes (4) Taking The Keys

kids\_ages = {"Robert" => 16, "Cristina" =>14, "Sarah" => 12, "Grace" =>8}  $m =$  kids\_ages.keys kids\_ages.clear puts kids\_ages puts m

**Output** 

 $=$   $=$   $=$   $=$ 

Sarah

**Cristina** 

**Grace** 

Robert

## Hashes (5)

grade = Hash.new grade["Mike"] = "A+" grade["Sue"] = "A-" puts grade["Mike"]

What's the output?

 $A+$ 

95-733 Internet Technologies 44

### Hashes with Symbols

- (1)  $s = \{ :u == 3, :t == 4, :xyz == "Cristina" \}$ puts s[:xyz] **Cristina**
- (2) A Ruby symbol is an instance of the Symbol class.
- (3) In Rails we will see..

 $\langle \rangle$  = link to("Edit", :controller => "editcontroller", :action => "edit") %>

The first parameter is a label on the link and the second parameter is a hash.

(4) The link\_to method checks if the symbol :controller maps to a value and if so, is able to find "editcontoller" . Same with :action.

## Hashes and JSON (1)

# This programs demonstrates how Ruby may be used to parse # JSON strings.

# Ruby represents the JSON object as a hash.

require 'net/http' require 'json'

# Simple test example. Set up a string holding a JSON object.

s = '{"Pirates":{"CF" : "McCutchen","P" : "Bernett","RF" : "Clemente"}}'

# Get a hash from the JSON object. Same parse as in Javascript. parsedData = JSON.parse(s)

## Hashes and JSON (2)

```
# Display
print parsedData["Pirates"] # returns a Ruby hash
print "\n"
print parsedData["Pirates"]["P"] + "\n" #Bernett
print parsedData["Pirates"]["RF"] + "\n" #Clemente
```
#### Hashes and JSON (3)

# Go out to the internet and collect some JSON from Northwind require 'net/http' require 'json'

url = "http://services.odata.org/Northwind/Northwind.svc/Products(2)?\$format=json"

# Make an HTTP request and place the result in jsonStr jsonStr = Net::HTTP.get\_response(URI.parse(url)) data = jsonStr.body

```
jsonHash = JSON.parse(data)
```
# See if the product is discontinued

if (jsonHash["Discontinued"])

```
print jsonHash["ProductName"].to_s + " is a discontinued product"
else
```
95-733 Internet Technologies 48 print jsonHash["ProductName"].to\_s + " is an active product" end

## A Digression: Check out OData

Check out https://northwinddatabase.codeplex.com

What will this query do? http://services.odata.org/Northwind/Northwind.svc/ Products(1)/Order\_Details/?\$format=json

What would you like to do with this data? GET, PUT, DELETE, POST

The Northwind database is an Open Data Protocol (Odata) implementation.

Odata is based on REST. What is REST?

95-733 Internet Technologies 49

#### Open Data Protocol

- URL's taken seriously
- Service Document exposes collections:

http://services.odata.org/V3/Northwind/Northwind. svc/

• \$metadata describes content (entity data model types)

http://services.odata.org/V3/Northwind/Northwind. svc/\$metadata

• Each collection is like an RDBMS table

http://services.odata.org/V3/Northwind/Northwind.  $\frac{100}{\text{SVC}}$ Customers  $\frac{300}{50}$  so  $\frac{100}{50}$  music reconologies

#### Open Data Protocol

• Visit http://services.odata.org/Northwind/Northwind.svc/ Products(1)/?\$format=json

## The OData API is RESTful

- Representational State Transfer (REST)
- Roy Fielding's doctoral dissertation (2000)
- Fielding (along with Tim Berners-Lee) designed HTTP and URI's.
- The question he tried to answer in his thesis was "Why is the web so viral"? What is its architecture? What are its principles?
- REST is an architectural style guidelines, best practices.

## REST Architectural Principles

- The web has addressable resources. Each resource has a URI.
- The web has a uniform and constrained interface. HTTP, for example, has a small number of methods. Use these to manipulate resources.
- The web is representation oriented providing diverse formats.
- The web may be used to communicate statelessly<br>- providing scalability
- Hypermedia is used as the engine of application state.

#### Back to Ruby: Methods

# Methods may be defined outside classes # to form functions or within classes to # form methods. Methods must begin with lower case # letters.

# If no parameters then parentheses are omitted.

def testMethod return Time.now end

def testMethod2 Time.now end

#### **Output** ======

Tue Feb 10 22:12:44 -0500 2009 Tue Feb 10 22:12:44 -0500 2009

puts testMethod puts testMethod2

95-733 Internet Technologies 54

#### Methods Local Variables

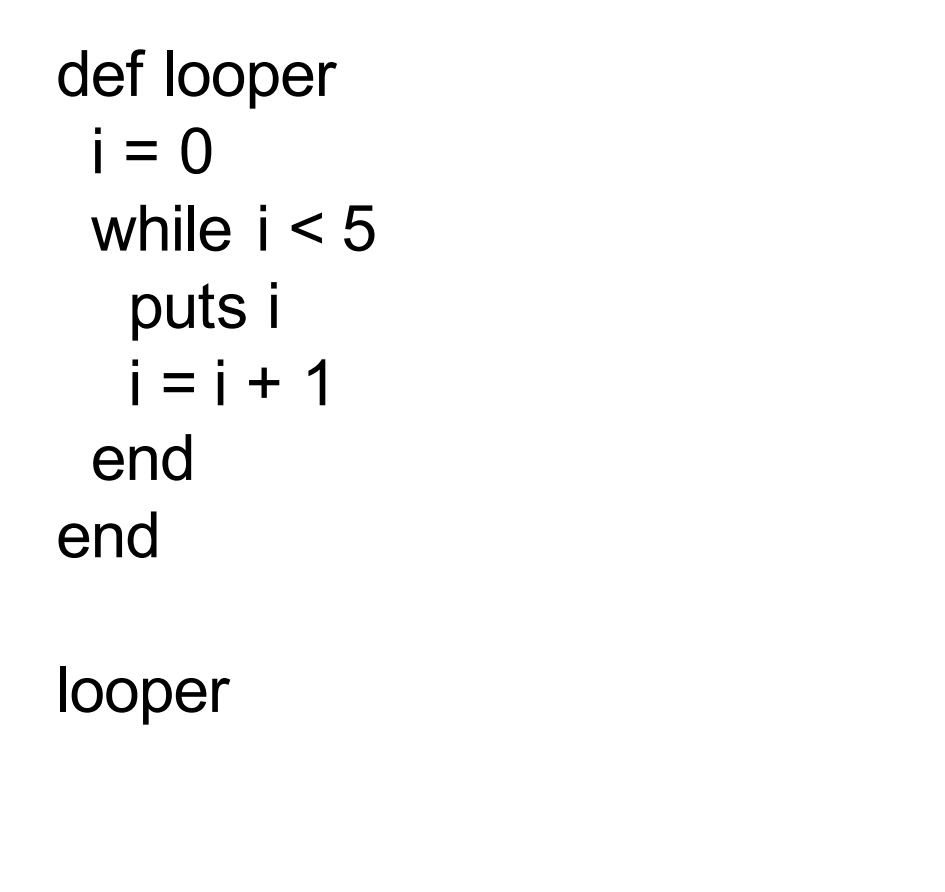

What's the output?

#### Scalers Are Pass By Value

#scalers are pass by value

```
def looper(n)
 i = 0while i < nputs i
  i = i + 1end
end
                               Output
                                  ======
                               0
                               1
                               2
```
looper(3)

#### Parenthesis Are Optional

```
#scalers are pass by value
```

```
def looper(n)
 i = 0while i < n
  puts i
  i = i + 1end
end
                               Output
                                   ======
                               0
                               1
                               2
```
looper 3

## Passing Code Blocks (1)

```
def looper(n)
 i = 0while i < nyield i
  i = i + 1end 
end
```
looper (3) do |x| puts x end looper  $(4)$  { $|x|$  puts  $x$  }

**Output** ====== 2 2 3

Think of the code block as a method with no name.

Only one code block may be passed.

Use procs or lambdas if you need more.

 $\mathbf{0}$ 

1

 $\Omega$ 

1

## Passing Code Blocks (2)

```
def looper
 i = 0n = 4while i < nyield i
   i = i + 1end
end
```

```
Value 0
Value 1
Value 2
Value 3
```
Think of the code block as a method with no name.

looper{|x| puts "Value #{x}" }

95-733 Internet Technologies 59

## Passing Code Blocks (3)

```
def interest(balance)
 yield balance
end
```

```
What's the output?
```

```
rate = 0.15interestAmt = interest(1000.0) { |ball \nmid * rate}
print "interest is #{interestAmt}"
                                  interest is 150.0interest is 1120.0
```

```
rate = 0.12total = interest(1000.0) { |ball| bal * (rate + 1.0)}
print "interest is #{total}"
```
## Passing Code Blocks (4)

Many Ruby methods take blocks.

 $[1,2,3,4,5]$  each  $\{|x|$  puts "Doubled = # $\{x^*2\}$ "}

Doubled  $= 2$ Doubled  $= 4$ Doubled  $= 6$ Doubled  $= 8$ Doubled  $= 10$ 

## Passing Code Blocks (5)

Many Ruby methods take blocks. Collect returns an array. What's the output? 2

t = [1,2,3,4,5].collect {
$$
|x| x^2
$$
}  
puts t  
t = [1,2,3,4,5].collect do  $|x| x + 1$  end  
puts t  
3  
4

4

6

5

6

## Passing Code Blocks (6)

#### XML Processing and XPATH predicates.

# We want to read the schedule for this class. # For command line processing use ARGV[0] rather than hard coding the name.

require "rexml/document" # Ruby Electric XML comes with standard distribution file = File.new( "schedule.xml" ) doc = REXML::Document.new(file) doc.elements.each("//Slides/Topic[.='Ruby and Ruby On Rails']") { |element| puts element }

#### <Topic>Ruby and Ruby On Rails</Topic>

#### Or Remotely

require "rexml/document" require 'open-uri' remoteFile = open('http://www.andrew.cmu.edu/user/mm6/95-733/schedule.xml') {|f| f.read } doc = REXML::Document.new(remoteFile) doc.elements.each("//Slides/Topic[.='Ruby and Ruby On Rails']") {|e| puts e }

#### Passing Code Blocks(7)

# integers are objects with methods that take code blocks. 4.times {puts "Yo!"}

> **Output** ====== Yo! Yo! Yo! Yo!

## Arrays and Hashes Are Pass By Reference

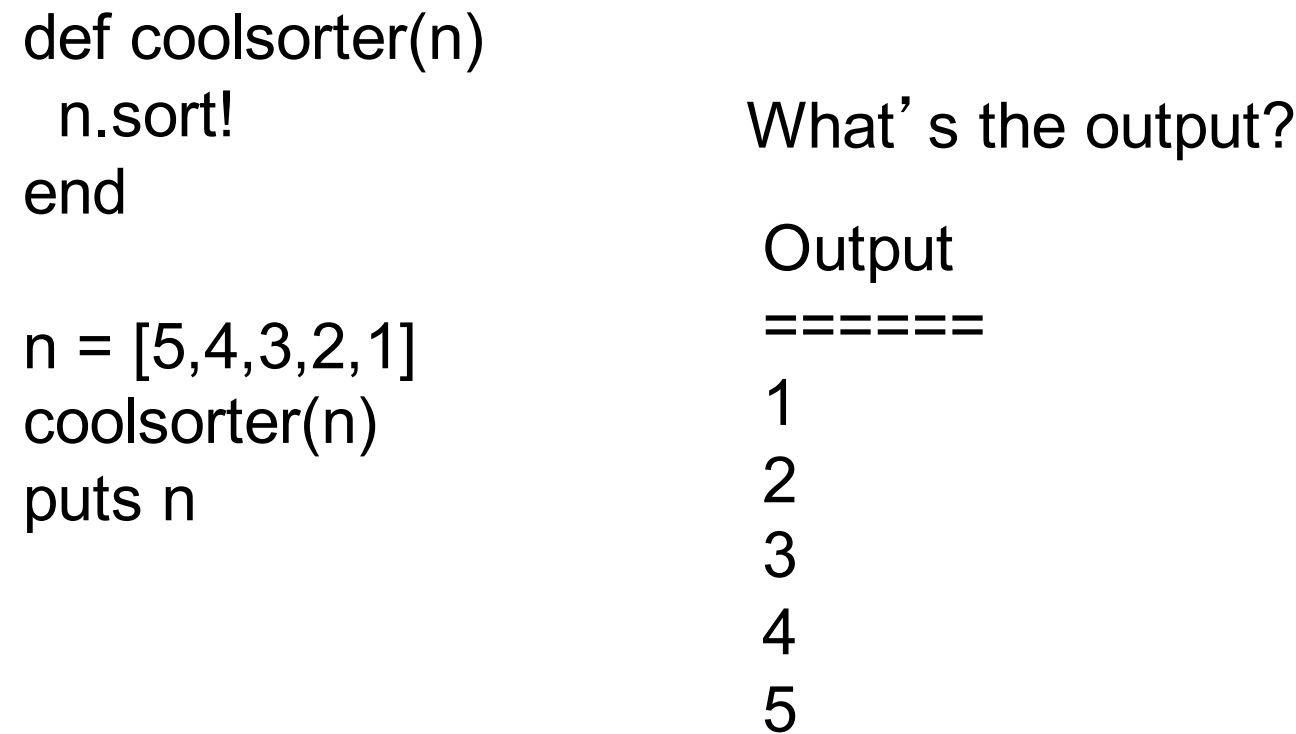

#### Classes

# Classes and constants must begin with # an uppercase character. # Instance variable begin with an "@" sign. # The constructor is named initialize

```
class Student
  def initialize(n = 5)
  @course = Array.new(n)
  end
  def getCourse(i)
   return @course[i]
  end
  def setCourse(c,i)
   @course[i] = cend
end
```
 $individual = Student.new(3)$ individual.setCourse("Chemistry", 0) puts individual.getCourse(0)

**Output** ====== **Chemistry** 

#### Simple Inheritance

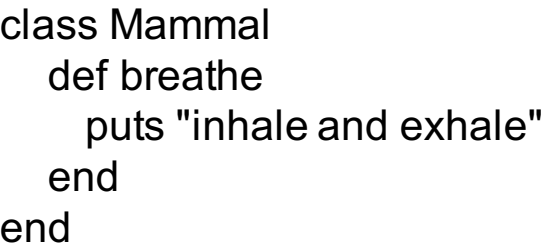

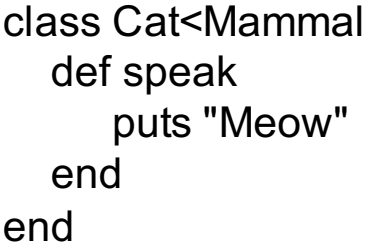

class Dog<Mammal def speak puts "Woof" end end

peanut = Dog.new sam = Cat.new peanut.speak sam.speak sam.breathe

**Output** ======

Woof Meow inhale and exhale

#### Ruby has no multiple inheritance.

95-733 Internet Technologies 68

#### Self makes a method a class method.  $\omega(\omega)$  is a class variable.

class Mammal  $@@$ total = 0 def initialize  $\omega(\omega)$  total =  $\omega(\omega)$  total + 1 end def breathe puts "inhale and exhale" end def self.total\_created return @@total end end

class Cat<Mammal def speak puts "Meow" end end class Dog<Mammal def speak puts "Woof" end end peanut = Dog.new sam = Cat.new peanut.speak sam.speak sam.breathe

puts Mammal.total\_created

95-733 Internet Technologies 69

**Woof** Meow inhale and exhale  $\mathcal{P}$ 

#### Public, Private and Protected

class Mammal def breathe  $#$  method is public puts "inhale and exhale" end

protected

 $def move # method available to inherits$ puts "wiggle wiggle" end

#### private

def sleep  $\#$  private method puts "quiet please" end end

95-733 Internet Technologies **Commo Post** 1

class Cat<Mammal def speak move puts "Meow" end

end

class Dog<Mammal def speak move puts "Woof" end end peanut = Dog.new sam = Cat.new peanut.speak sam.speak sam.breathe

# Duck Typing

```
class Duck
 def quack
  puts "Quaaaaaack!"
 end
```
**def** feathers **puts** "The duck has white and gray feathers." **end end**

**class** Person **def** quack **puts** "The person imitates a duck." **end** From Wikipedia

95-733 Internet Technologies **71** 71

# Duck Typing (2)

**def** feathers

**puts** "The person takes a feather from the ground and shows it." **end end**

**def** in\_the\_forest duck # takes anything that quacks with feathers duck.quack duck.feathers **end**

#### From Wikipedia
# Duck Typing (3)

**def** game donald = Duck.new john = Person.new in\_the\_forest donald in\_the\_forest john **end**

game

From Wikipedia

### Reflection

```
95-733 Internet Technologies 74
class Dog
 def bark
  puts "woof woof"
 end
 def fur
  puts "This dog likes you to pat her fur."
 end
end
scout = Dog.new
if(scout.respond_to?("name"))
 puts "She responds to name"
end
if(scout.respond_to?("bark"))
 puts "She responds to bark"
 puts scout.bark
end
```
She responds to bark woof woof

# Modules

Modules group together methods and constants. A module has no instances or subclasses. To call a module's method, use the module name, followed by a dot, followed by the name of the method. To use a module's constant, use the module name, followed by two colons and the name of the constant.

Think " namespace ".

### **Modules**

```
95-733 Internet Technologies 76
module Student
    MAXCLASSSIZE = 105
    class GradStudent 
     def work
       puts "think, present, present,.."
     end 
     def eat
      puts "pizza"
     end 
     def sleep
       puts "zzzzzz"
     end 
    end 
end
 x = 6mike = Student::GradStudent.new
 mike.work if x <= Student:: MAXCLASSSIZE
```
ruby onemodule.rb think, present, present,..

Include this module with require. Similar to Java' s import or C's #include.

# **Mixins**

module SomeCoolMethods

def foo puts "foo is running" end

def foo2 puts "foo2 is running" end

end

class CoolClass

include SomeCoolMethods

end x = CoolClass.new  $x$  foo $2$ 

The methods of a module become members of a class. Think "multiple inheritance" in Ruby.

If this were an external module it would be 'required' first. Then 'included'.

'require' is like C's include. 'include' is used for mixins.

# Ruby Supports Closures

A closure is a first class function with free variables that are bound in the lexical environment. (From Wikipedia)

Put another way: A closure is a method with two properties:

- 1.It can be passed around and can be called at a later time and
- 2. It has access to variables that were in scope at the time the method was created.

95-733 Internet Technologies 78 From: Alan Skorkin's "Closures – A simple explanation

### Javascript has Closures Too!

```
function foo(x) {
 return function() { alert("Hi" + x); }
}
var t = foo("Mike");var m = foo("Sue");
t();
```
m();

### Javascript has Closures Too!

```
<html>
  <head>
  <script type="text/javascript">
     // define printMessage to point to a function
     var printMessage = function (s) {
        alert("In printMessage() for " + s)
        var f = function () {
          alert(s + ' was pressed.');
        }
     return f;
     }
     // call function pointed to be printMessage
     // with a parameter.
     // A pointer to a function is returned.
     // The inner function has a copy of s.
     buttonA = printMessage('A')
     buttonB = printMessage("B")
     buttonC = printMessage("C")
```
# Closures in Javascript

</script>

<title>Closure example</title>

</head>

<body>

<!-- call the function pointed to by the variable --> <button type="button" onClick = "buttonA()">A Button Click Me!</button> <button type="button" onClick = "buttonB()" >B Button Click Me!</button> <button type="button" onClick = "buttonC()" >C Button Click Me!</button>

</body> </html>

#### What's the output?

# Closures in Javascript

On page load: In printMessage() for A In printMessage() for B In printMessage() for C Three buttons appear Click A => "A was pressed" Click B=> "B was pressed"

### A Closure in Ruby

def foo (p) end

p.call  $\#$ call the proc

 $x = 24$ #create a proc to pass  $p =$  Proc.new { puts  $x$  }

 $foo(p)$ 

 $x = 19$ foo(p) Quiz: What's the output?

95-733 Internet Technologies **availle** 83

Note: It is easy to pass two or more procs. Only one code block may be passed.

Note: x is not within the scope of foo.

Note: a reference to x is used. Not a value.

# A Closure in Ruby

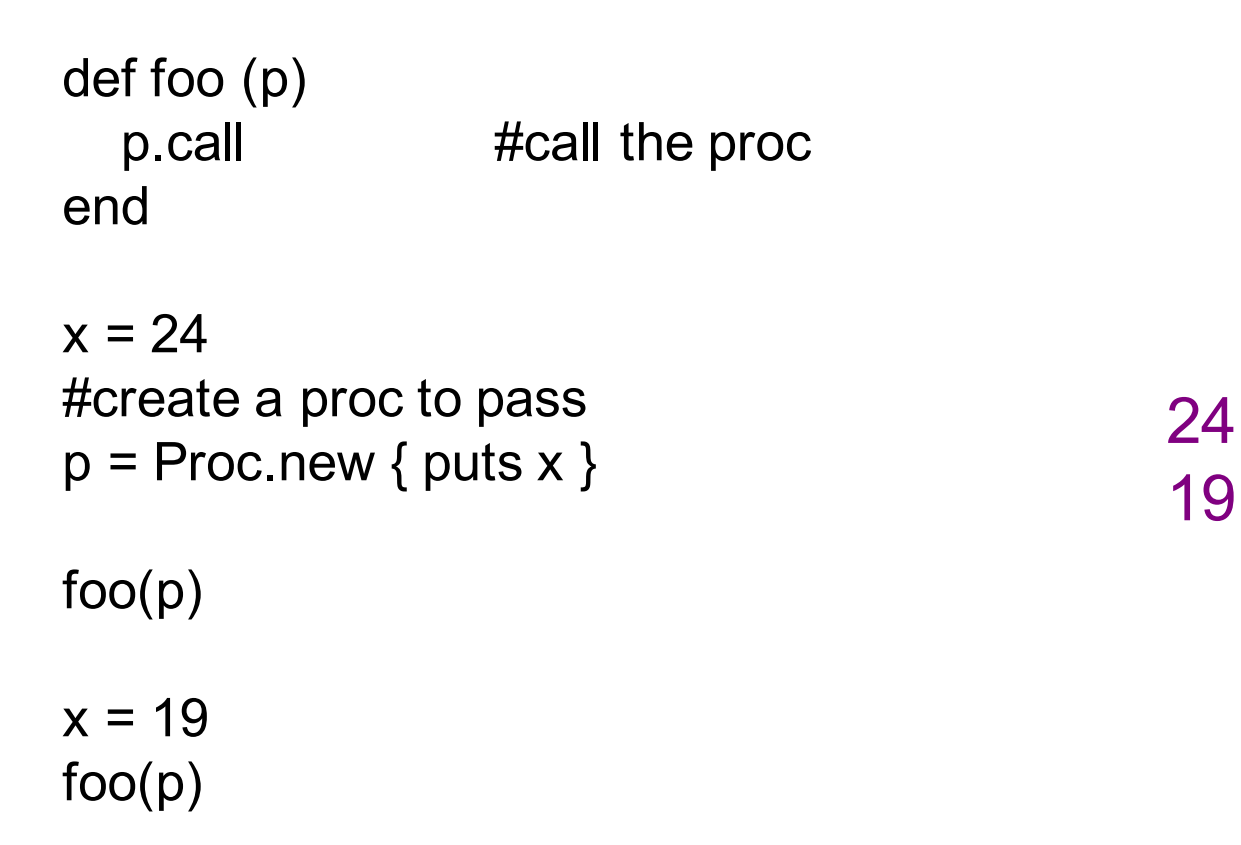

### Another Ruby Closure

```
95-733 Internet Technologies 85
 class ACoolClass
   def initialize(value1)
   @value1 = value1
 end
 def set(i)
    @value1= i
 end
 def display(value2)
   lambda { puts "Value1: #{@value1}, Value2: #{value2}"}
 end
end
def caller(some_closure)
   some_closure.call
end
obj1 = ACoolClass.new(5)
p = obj1.display("some values")
caller(p)
p.call()
obj1.set(3)
p.call
                                                        Quiz: What's the
                                                        output?
                                                       Lambdas are
                                                       procs but
                                                       with arity checking
                                                       and different return
                                                       semantics.
```
# Another Ruby Closure (2)

```
95-733 Internet Technologies 86
 class ACoolClass
   def initialize(value1)
   @value1 = value1
 end
def set(i)
   @value1= i
 end
 def display(value2)
   lambda { puts "Value1: #{@value1}, Value2: #{value2}"}
 end
end
def caller(some_closure)
   some_closure.call
end
obj1 = ACoolClass.new(5)
p = obj1.display("some values")
caller(p)
p.call()
obj1.set(3)
p.call
                                       ruby closure.rb
                                       Value1: 5, Value2: some values
                                       Value1: 5, Value2: some values
                                       Value1: 3, Value2: some values
```
# Pattern Matching

#Pattern matching using regular expressions

line = "http://www.andrew.cmu.edu"  $loc = line = \sim /www/$ puts "www is at position #{loc}"

**Output** 

======

www is at position 7

# Regular Expressions

# This split is based on a space, period or comma followed # by zero or more whitespace.

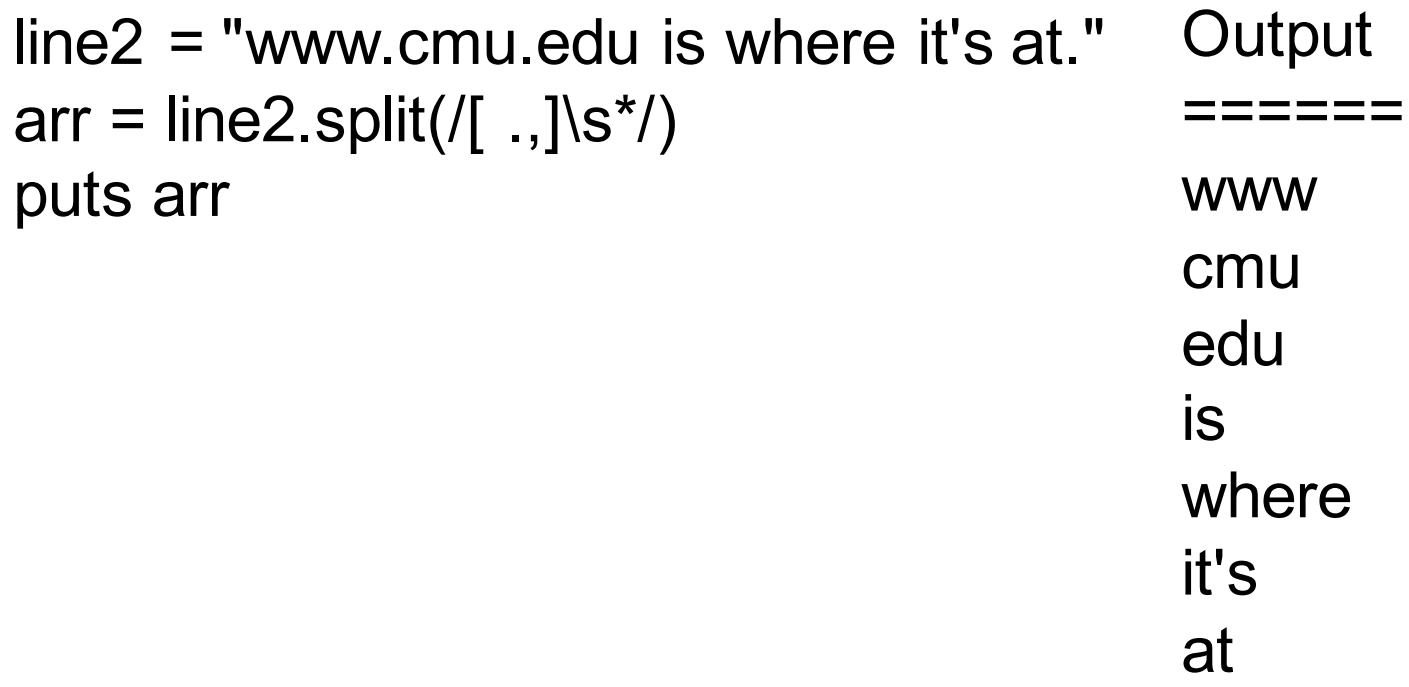

### Passing Hashes

```
def foo(a,hash)
```

```
hash.each pair do |key, val|
     puts "#\{key\} -> #\{val\}"
 end
end
```

```
foo("Hello",\{cool \Rightarrow "Value", tool \Rightarrow "anotherValue" \})
```
# Or, we may drop the parens…

95-733 Internet Technologies 89 foo "Hello" ,{:cool => "Value", :tooCool => "anotherValue" }

# Ruby On Rails(1)

"A *framework* is a system in which much of the more or less standard parts are furnished by the framework, so that they do not need to be written by the application developer." Source: Sebesta

Like Tapestry and Struts, Rails is based on the Model View Controller architecture for applications.

MVC developed at XeroxPARC by the Smalltalk group.

# Ruby On Rails (2)

- Two fundamental principles:
	- -- DRY (Don't Repeat Yourself)
	- -- Convention over configuration
- Rails is a product of a software development paradigm called *agile development*.
- Part of being agile is quick development of working software rather than the creation of elaborate documentation and then software.

### Model View Controller

- The *Model* is the data and any enforced constraints on the data. Rails uses Object Relationship Mapping. A class corresponds to a table. An object corresponds to a row.
- The *View* prepares and presents results to the user.
- The *Controller* performs required computations and controls the application.

### Model View Controller

- Rails is a web-application and persistence framework.
- § MVC splits the view into "dumb" templates that are primarily responsible for inserting pre-built data in between HTML tags.
- § The model contains the "smart" domain objects (such as Account, Product, Person.
- The model holds all the business logic and knows how to persist itself to a database.
- § The controller handles the incoming requests (such as Save New Account, Update Product, Show Person) by manipulating the model and directing data to the view.

### Model View Controller

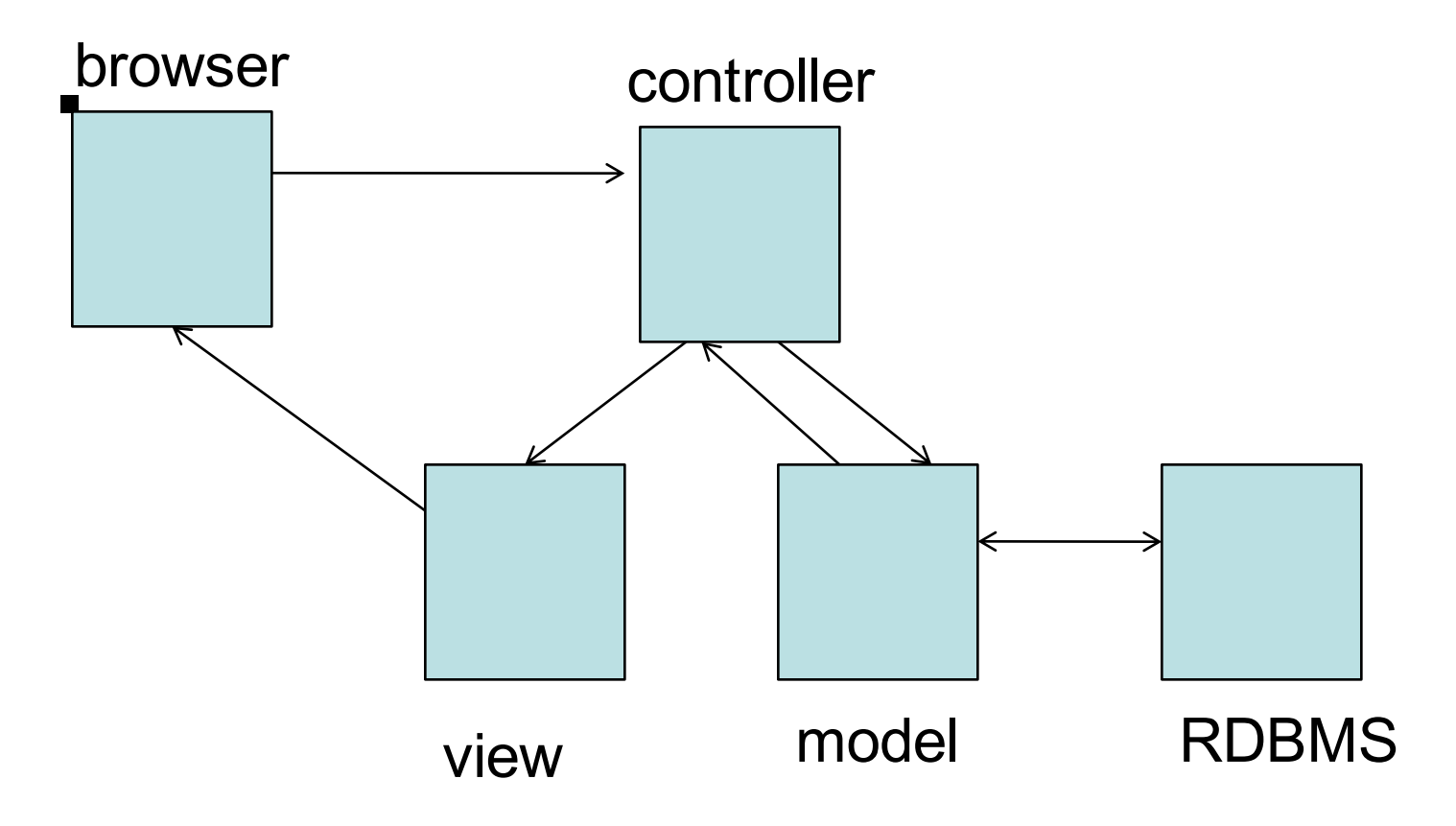

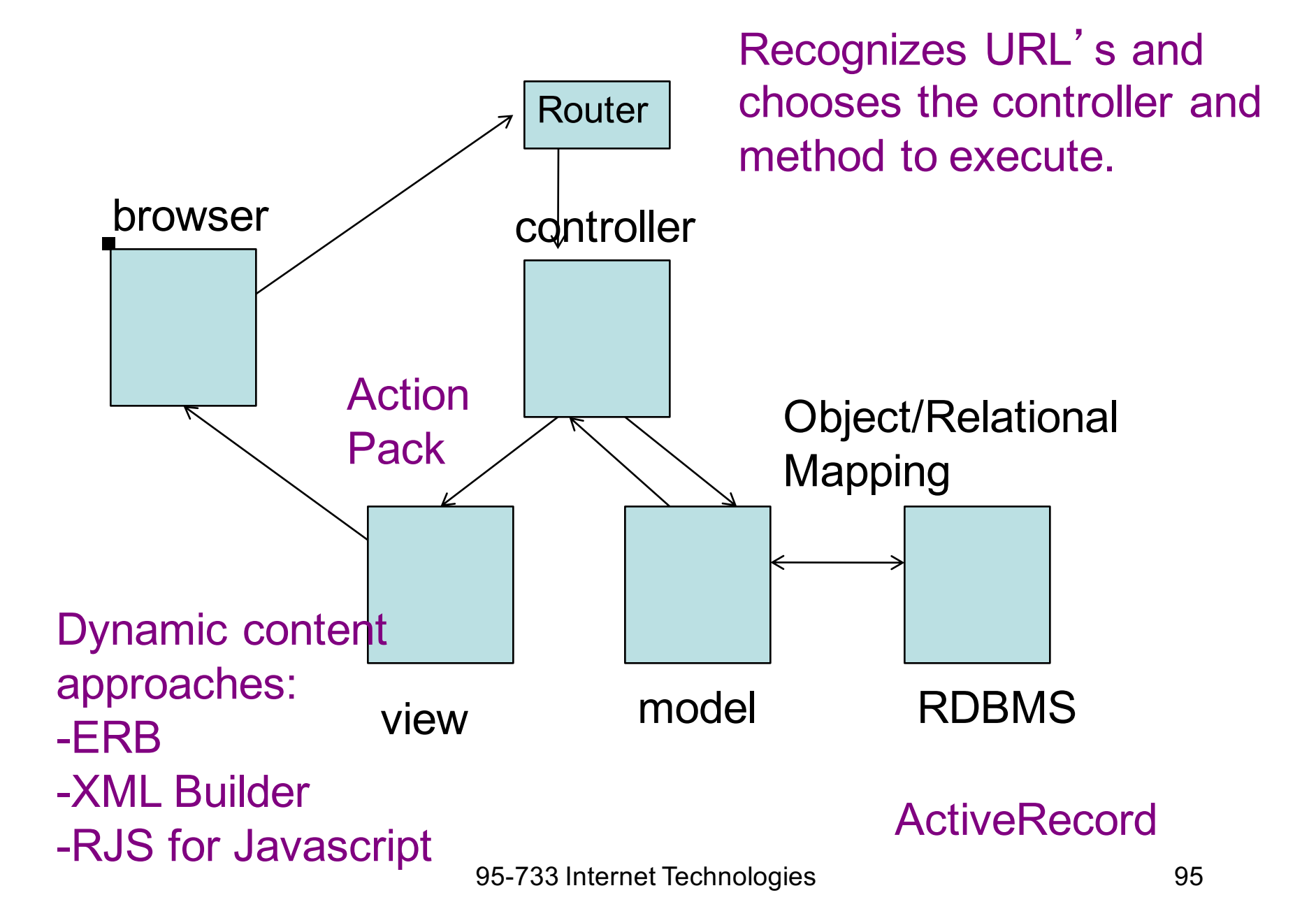

# Rails Tools

■ Rails provides command line tools. The following command creates many directories and subdirectories including models, views, and controllers:

> \$rails new greet \$cd greet \$rails generate controller say Add **get '/say/hello', to: 'say#hello'** to the end of greet/config/routes.rb Or, add get '/say/hello', :to => 'say#hello' Add an HTML file named hello.html.erb to greet/app/views/say \$rails server

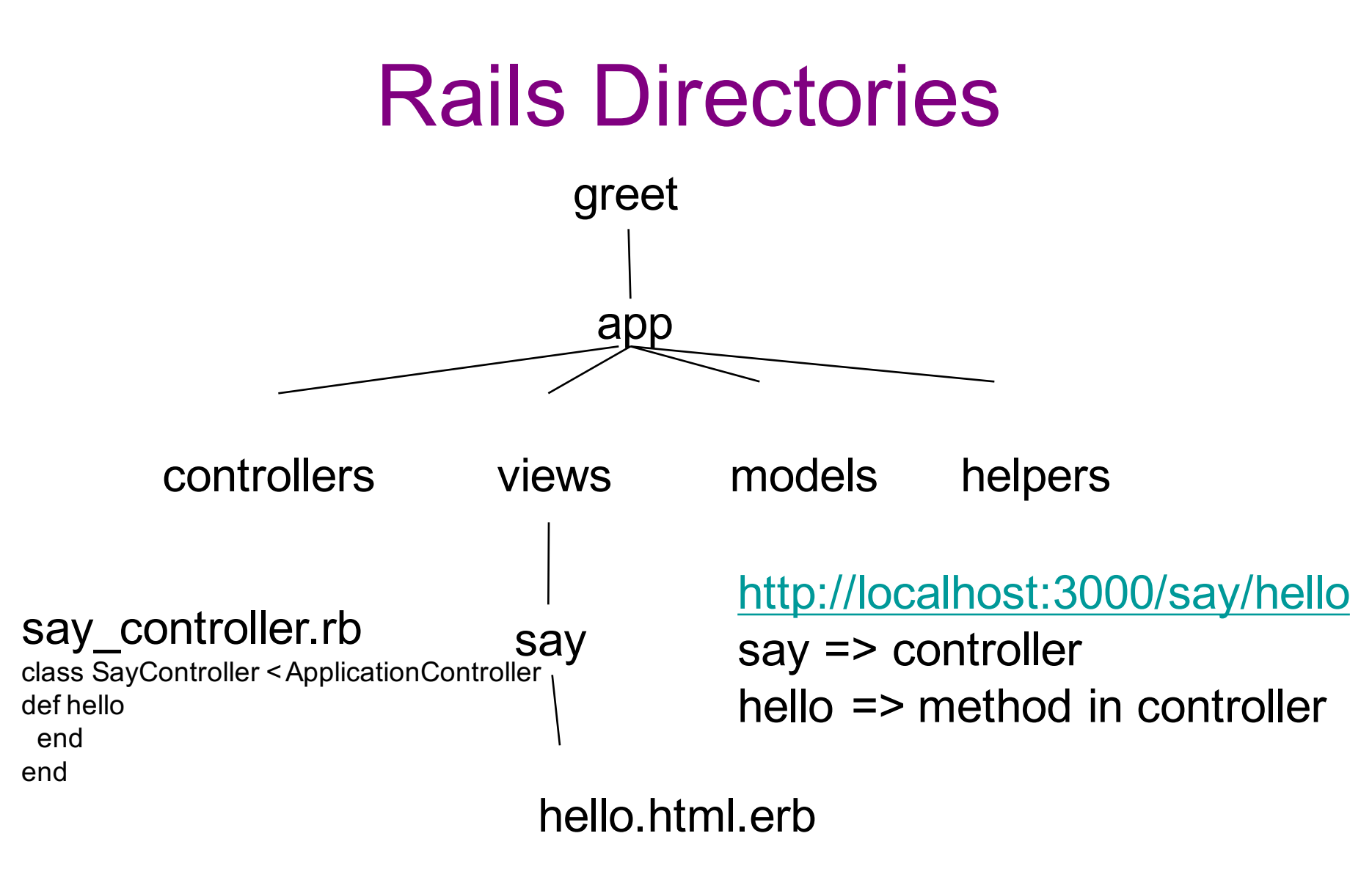

### hello.html.erb

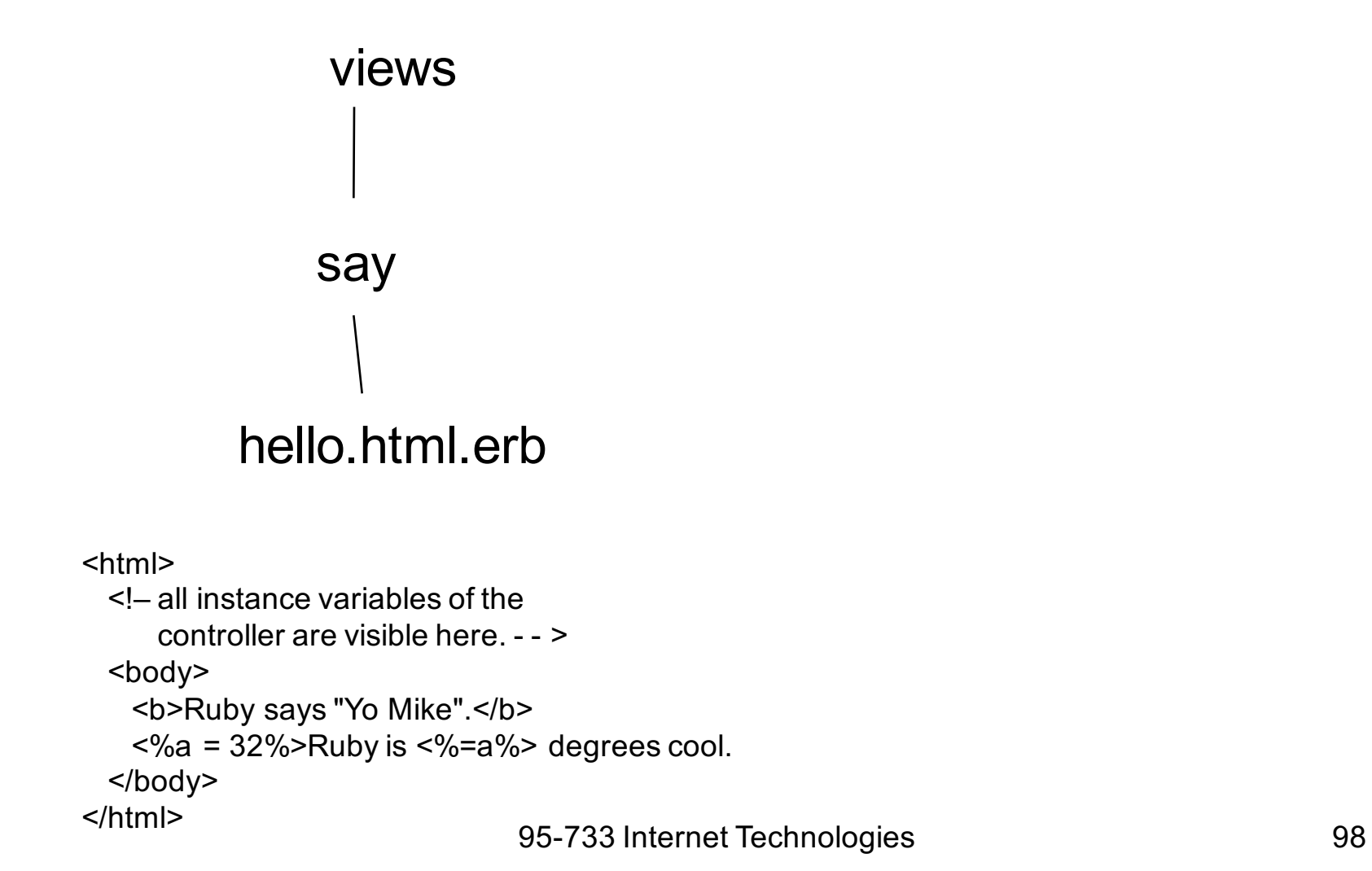

### Two Examples From Sebesta

- Hello world application
- Processing a Popcorn Form

#### Using Netbeans

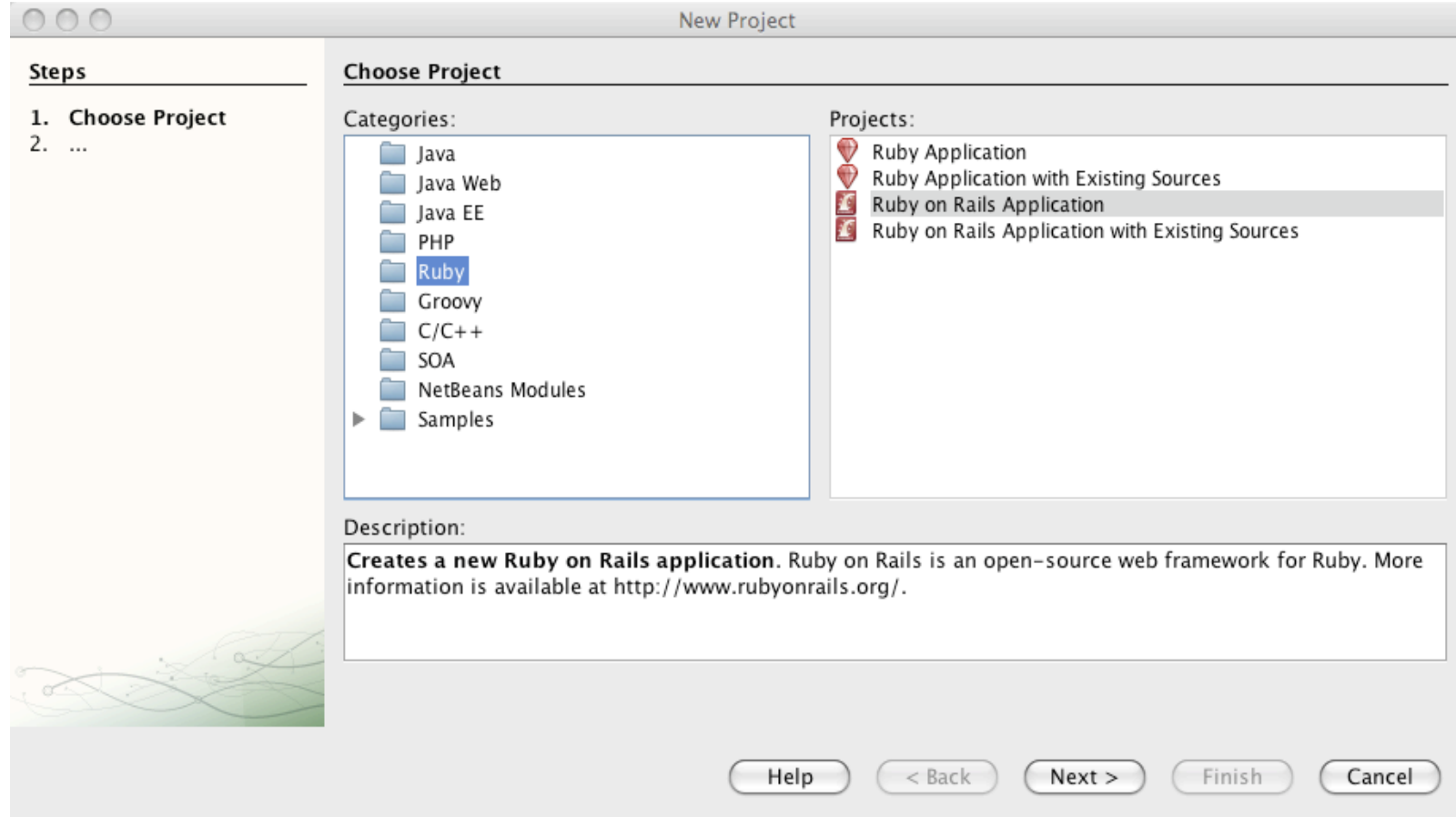

95-733 Internet Technologies 100 See Tom Enebo's NetBeans Ruby Project

### Create an RoR Project

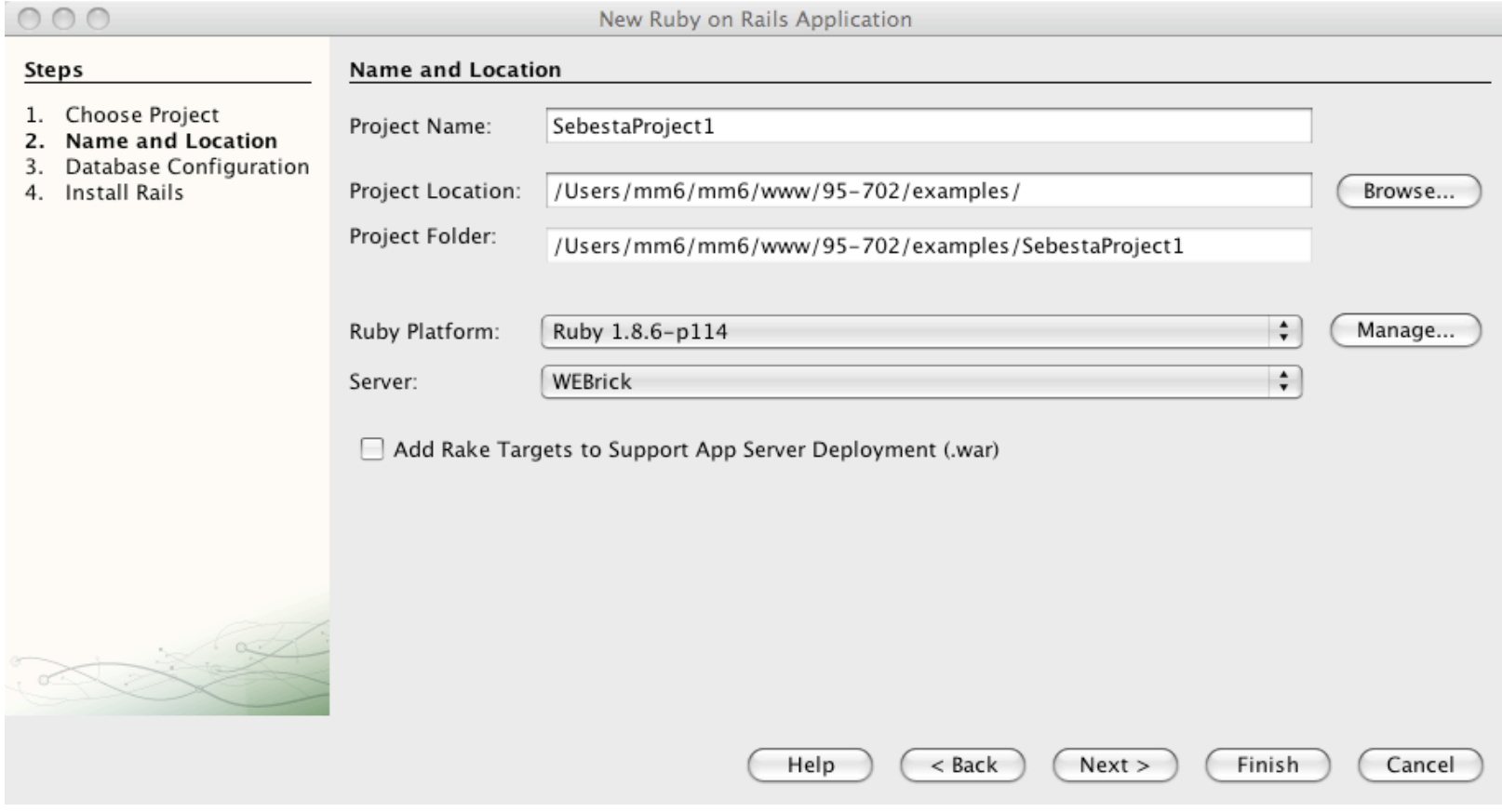

### Select MySQL

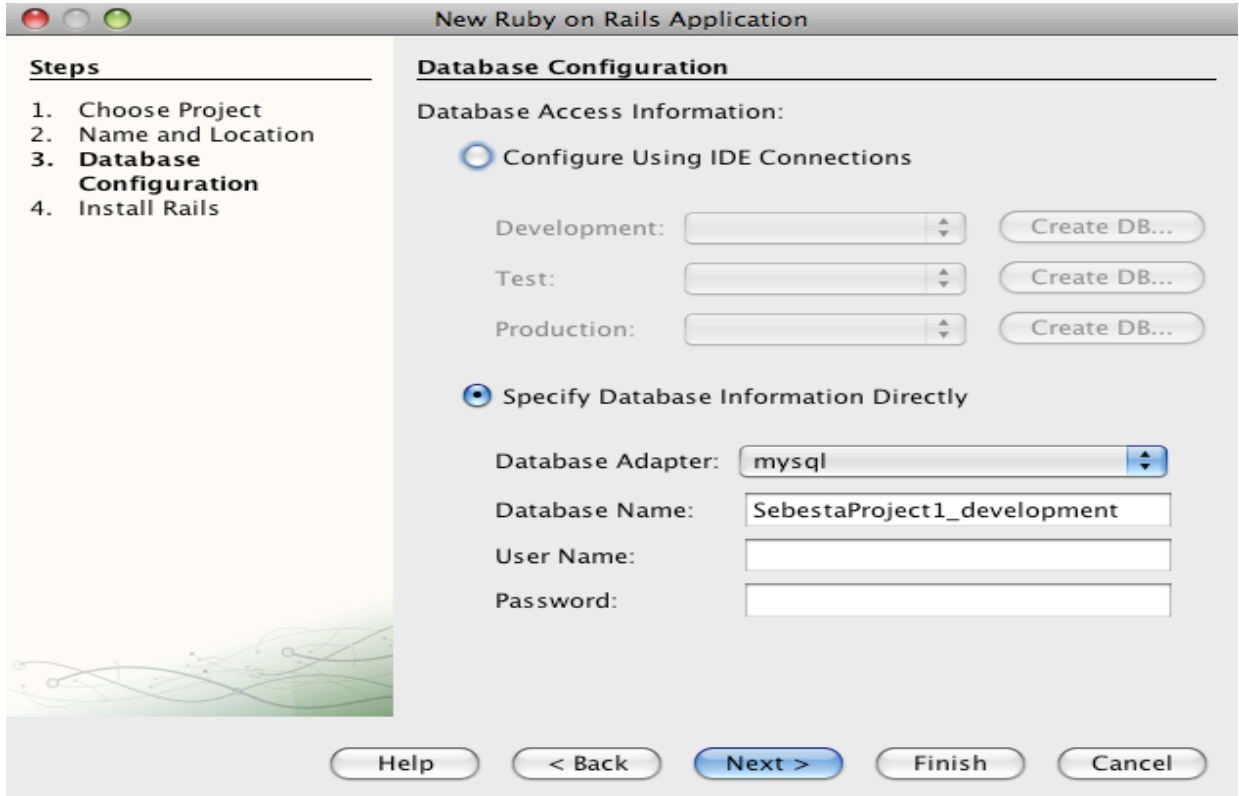

### Models Views and Controllers

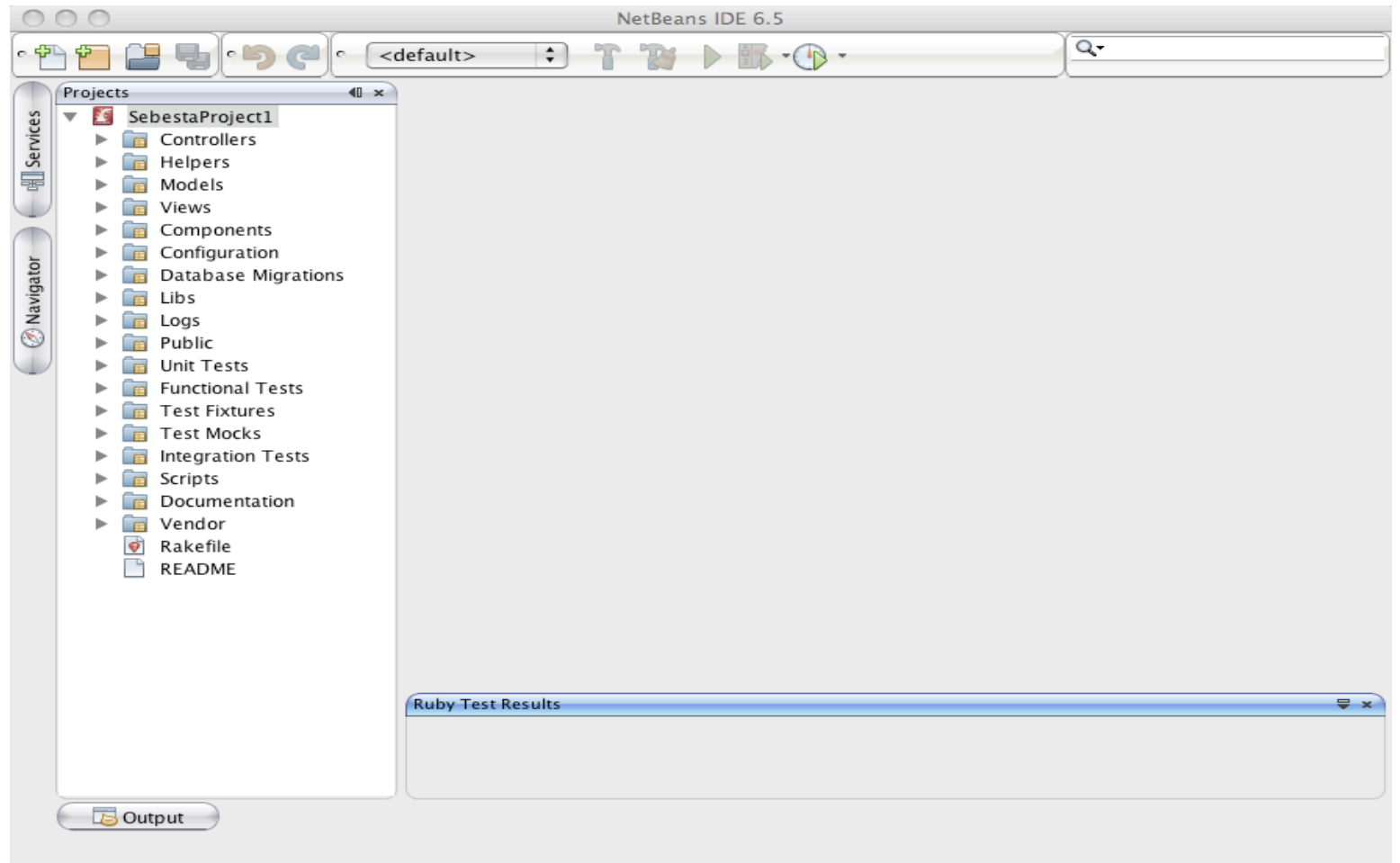

### Run And Visit Rails

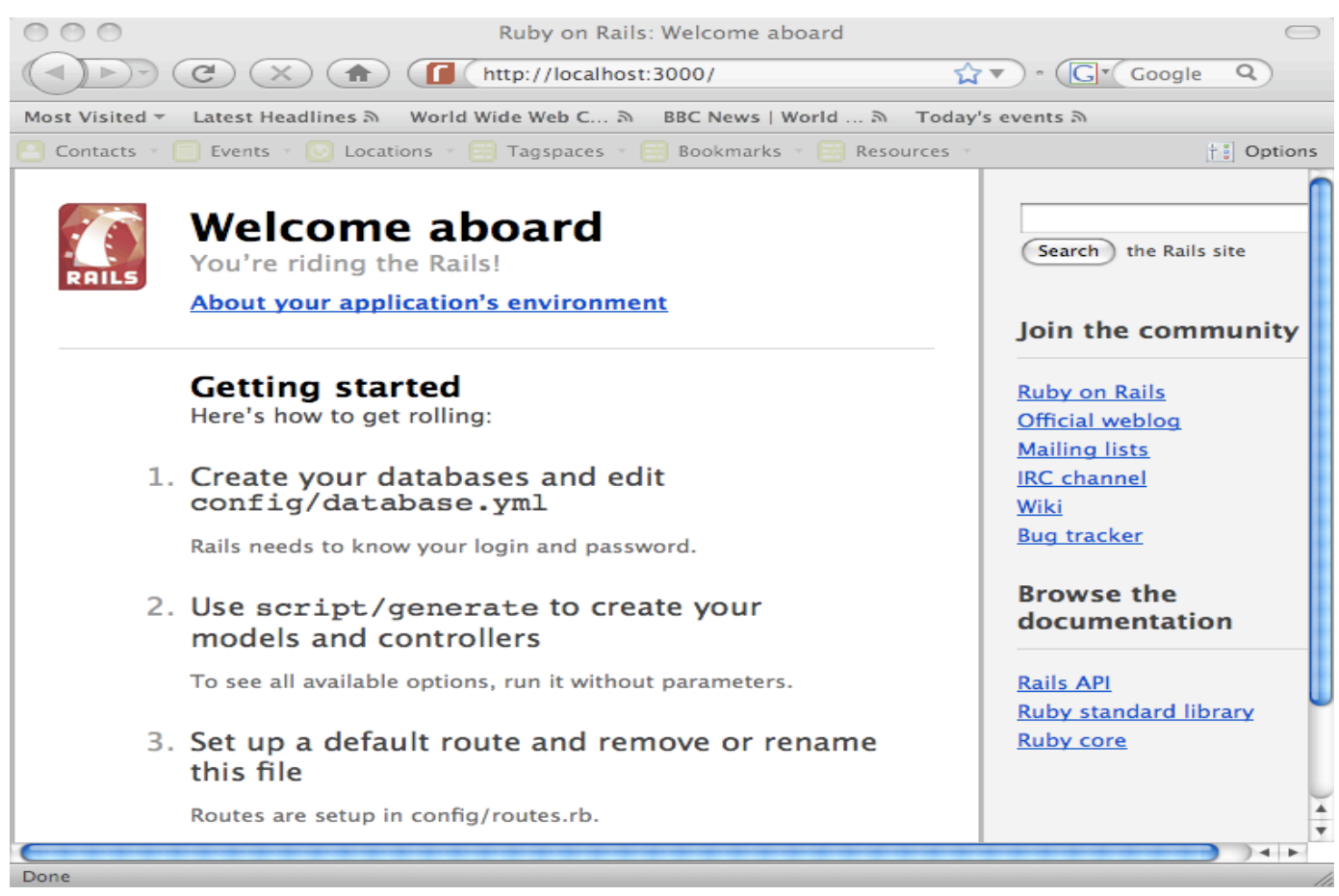

### Generate A Controller

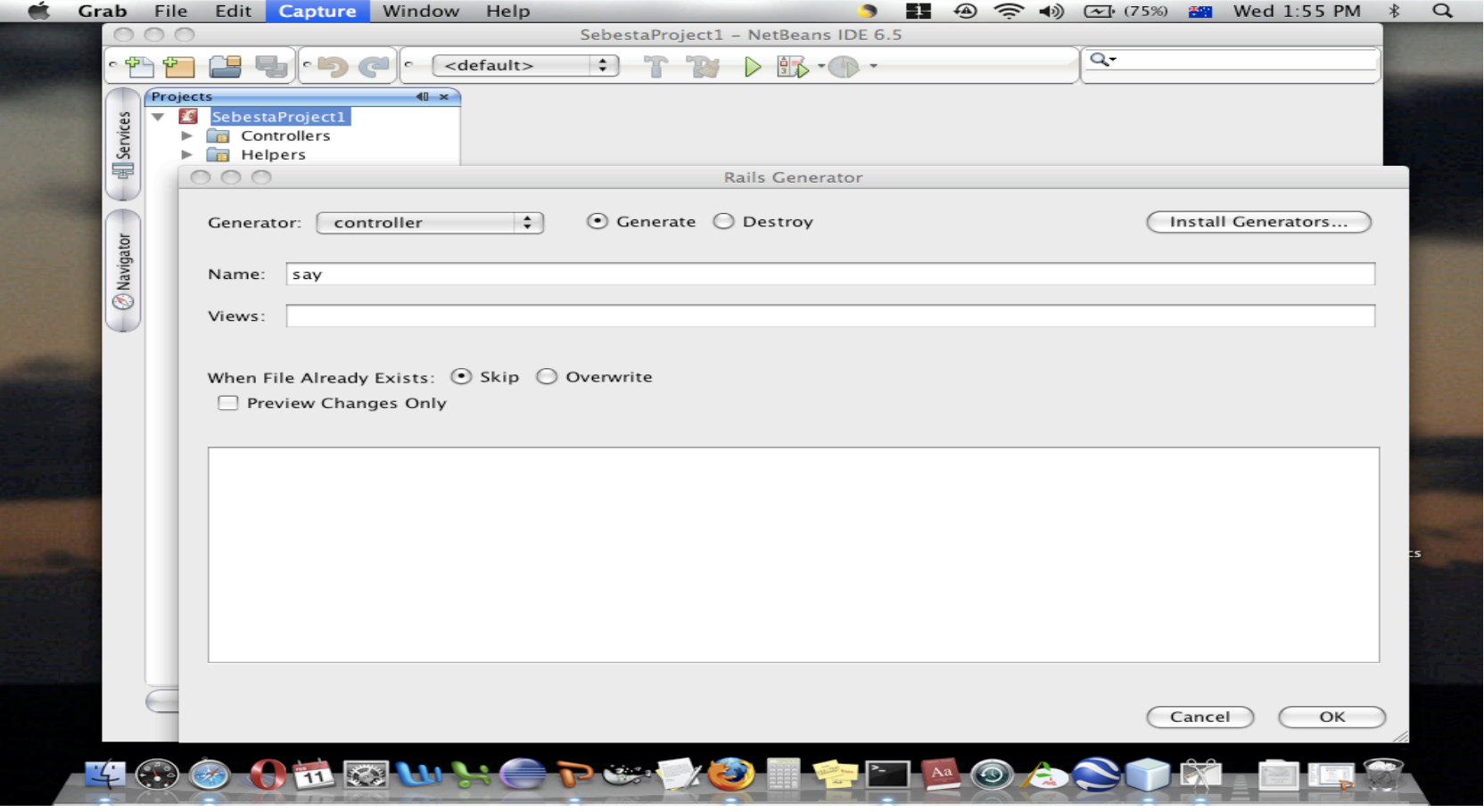

# Modify The Default Controller

# The program say controller.rb is the specific controller # for the SebestaProject1 project. # Add the definition of the hello method.

class SayController < ApplicationController def hello end end

> "hello" becomes part of the URL and tells the controller about the view.

# Enter The View

- 1. Select SebestaProject1/Views/Say
- 2. Right Click
- 3. New HTML file
- 4. File name hello.html.erb

<html>

<!– all instance variables of the controller are visible here. - - >

<body>

<b>Ruby says "Yo Mike".</b>

```
\langle 8.84 \rangle = 32%>Ruby is \langle 1.84 \rangle = a%> degrees cool.
```
</body>

</html>

# Run And Visit The Application

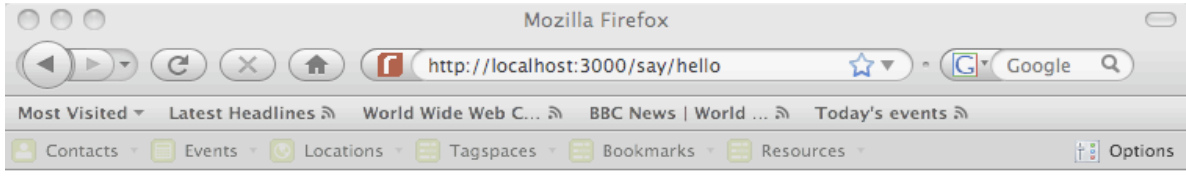

Ruby says "Yo Mike". Ruby is 32 degrees cool!

Done

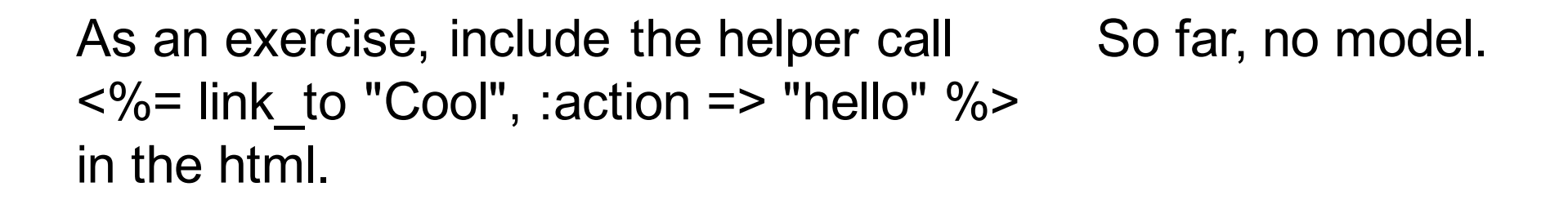
#### Processing Forms

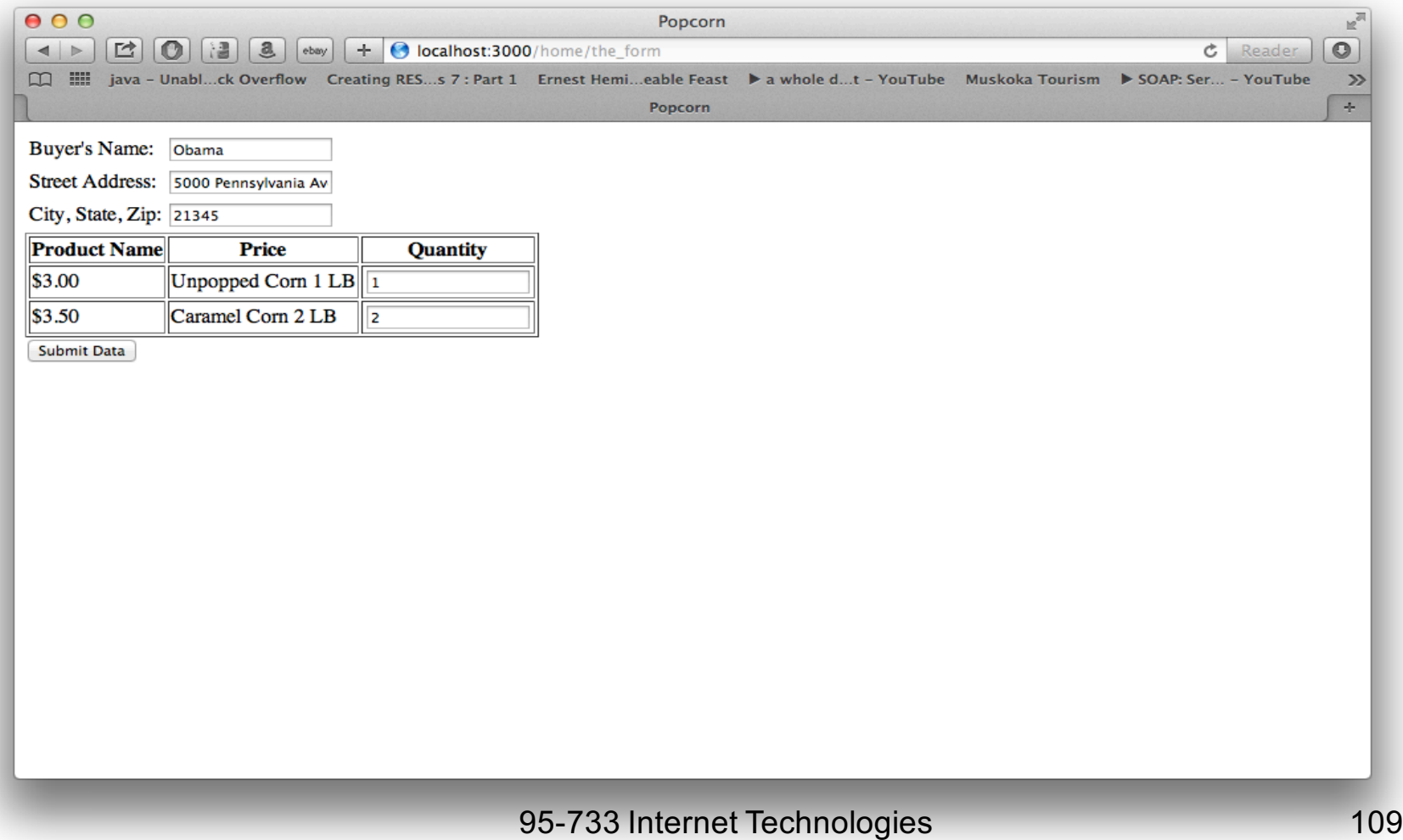

#### Result

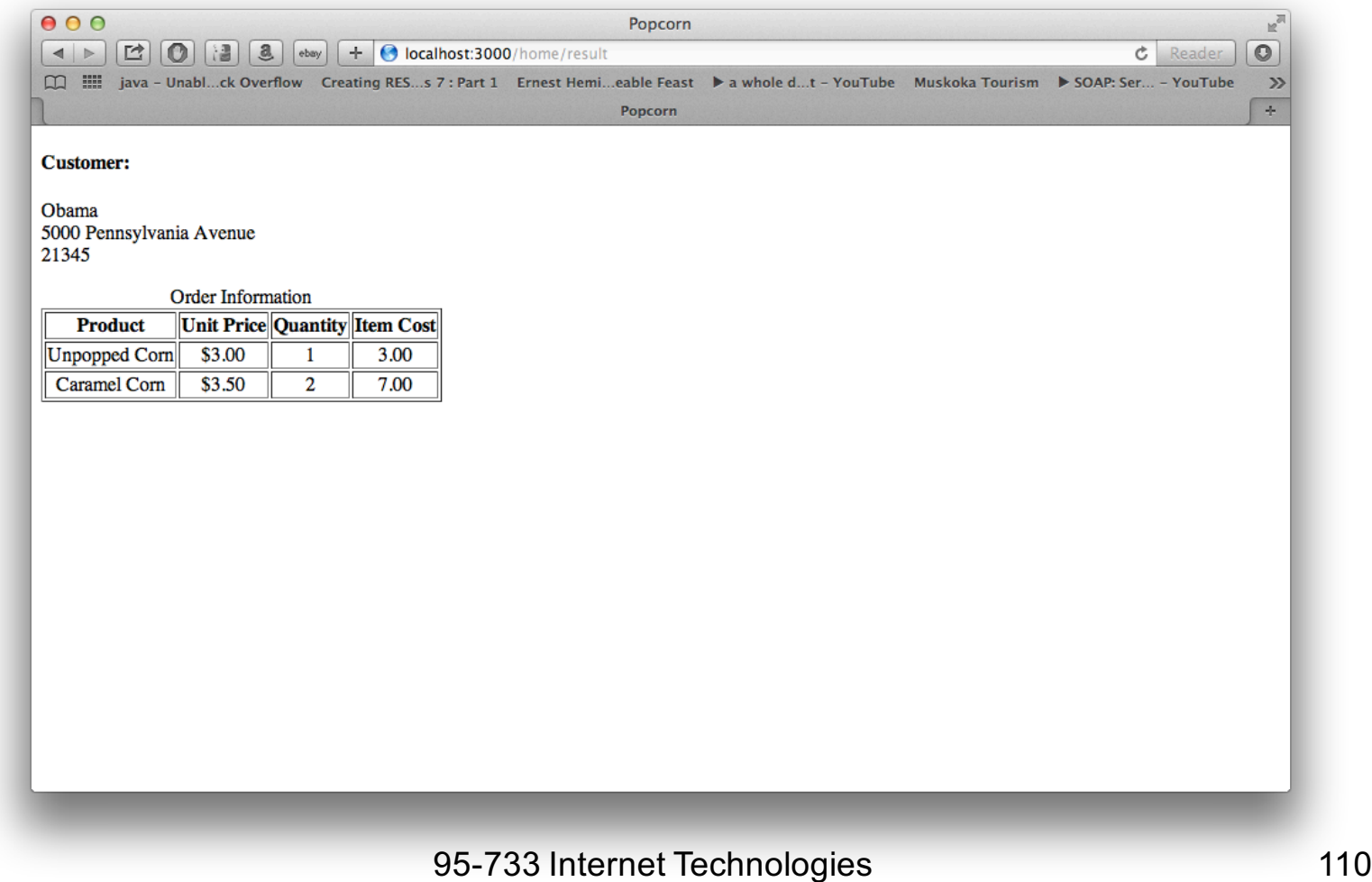

#### routes.rb

get '/home/the\_form', to: 'home#the\_form' post '/home/result', to: 'home#result'

Quiz: How could these routes be written with :to rather than to: ?

### The Home controller(1)

class HomeController < ApplicationController

def the\_form end

95-733 Internet Technologies 112

## The Home controller(2)

def result  $@$ name = params[:name]  $@$ street = params[:street]  $@city =  $params[:city]$$  $@$ unpop = params[:unpop].to i @unpop  $\cos t = 3.0 *$  @unpop  $@$ caramel = params[:caramel].to i @caramel cost = @caramel  $*$  3.5  $@$ unpop cost = sprintf("%5.2f",@unpop cost) @caramel cost = sprintf("%5.2f",@caramel cost) end end

# The Form View(1)

 $\leq$ %= form tag("/home/result", method: "post") do % $>$ <table>

 $<$ tr $>$ 

```
<td><%= label_tag(:name, "Buyer's Name:") %></td>
 <td><%= text_field_tag(:name) %></td>
\langletr><tr><td><%= label_tag(:street, "Street Address:") %></td>
 <td><%= text field tag(:street) %></td>
```
 $\langle t \rangle$ 

# The Form View(2)

```
<tr><td><%= label_tag(:city, "City, State, Zip:") %></td>
   <td><%= text field tag(:city) %></td>\langle t \rangle</table>
<table border="border">
<tr><th>Product Name</th>
 <th>Price</th>
 <th>Quantity</th>
\langle t \rangle
```
### The Form View the\_form.html.erb(3)

```
<tr>
```

```
<td> $3.00</td>
```

```
<td><%= label_tag(:unpop, "Unpopped Corn 1 LB") %></td>
<td><%= text_field_tag(:unpop) %></td>
```
 $\langle t \rangle$ 

 $<$ tr $>$ 

```
<td>$3.50</td>
```

```
<td><%= label_tag(:caramel, "Caramel Corn 2 LB") %></td>
<td><%= text field tag(:caramel) %></td>
```
 $\langle$ tr>

```
</table>
```

```
<%= submit_tag("Submit Data") %>
```
 $<\frac{9}{6}$  end  $\frac{9}{6}$ 

### Results View (result.html.erb) (1)

<h4>Customer:</h4>  $\langle 0 - \omega \rangle = 0$  ame %  $\langle 0 - \omega \rangle$  $<\!\% = \textcircled{a}$ street %> <br/> <br/>  $<\frac{9}{6}$  = @city %>  $< p$ /> $< p$ />

### Results View (result.html.erb) (2)

```
95-733 Internet Technologies 118
<table border="border">
<caption>Order Information</caption>
<tr>
 <th>Product</th>
 <th>Unit Price</th>
 <th>Quantity</th>
 <th>Item Cost</th>
\langle tr \rangle<tr align ="center">
 <td>Unpopped Corn</td>
 <td>$3.00</td>
 <td><\frac{9}{6} = @unpop %> </td>
 <td><\frac{9}{6} = @unpop_cost %> </td>
\langletr>
```
### Results View (result.html.erb) (3)

```
<tr align ="center">
  <td>Caramel Corn</td>
  <td>$3.50</td>

  <td><% = @caramelcost %></td>\langle t \rangle</table>
```
### Routing Using routes.rb (1)

URL's must be mapped to actions in the controller.

Suppose, in routes.rb, we have

get '/jobs/:id', to: 'jobs#show'

Then, an HTTP

GET /jobs/3

95-733 Internet Technologies 120 results in execution of the jobs controller's show action with  $\{$  : id => 3 } in params. Thus params[:id] is 3.

#### Routing Using routes.rb (2)

Suppose we have a line in routes.rb that reads:

resources :jobs

Then, we have created seven different routes to various actions in the jobs controller.

PUT and DELETE are mapped last wells... The map of the map of the map of the map of the mapped  $121$ GET /jobs maps to the index action GET /jobs/:id maps to the show action GET /jobs/new maps to the new action GET /jobs/:id/edit maps to the edit action POST /jobs maps to the create action

# The Model (1)

- Rails uses Active Record for object-relational mapping.
- Database rows are mapped to objects with methods.
- In Java's Hibernate, you work from Java's object model.
- In Active Record, you work from an SQL schema.
- Active Record exploits metaprogramming and convention over configuration.

## The Model (2)

- This example is from Bruce Tate at IBM.
- See http://www.ibm.com/developerworks/ java/library/j-cb03076/index.html.

## The Model (3)

Beginning from a database schema:

CREATE TABLE people ( id int(11) NOT NULL auto\_increment, first\_name varchar(255), last\_name varchar(255), email varchar(255), PRIMARY KEY (id) );

Create a Ruby class:

class Person < ActiveRecord::Base

end

# The Model (4)

This type of programming is now possible:

```
person = Person.new ;
person.first_name = "Bruce" ;
person.last_name = "Tate"
;
person.email = bruce.tate@nospam.j2life.com;
person.save ;
person = Person.new;
person.first_name = "Tom"
; 
person.save
```
The Base class adds attributes to your person class for every column in the database. This is adding code to your code – metaprogramming.

#### Convention Over Configuration

**Model class** names such as Person are in CamelCase and are English singulars.

**Database table** names such as people use underscores between words and are English plurals.

**Primary keys** uniquely identify rows in relational databases. Active Record uses id for primary keys.

**Foreign keys** join database tables. Active Record uses foreign keys such as person\_id with an English singular and an \_id suffix.

### Model Based Validation

class Person < ActiveRecord::Base validates\_presence\_of :email end

## Relationships(1)

CREATE TABLE addresses ( id int(11) NOT NULL auto\_increment, person\_id int(11), address varchar(255), city varchar(255), state varchar(255), zip int(9), PRIMARY KEY (id) );

We are following the conventions, so we write...

95-733 Internet Technologies 128

### Relationships(2)

```
class Person < ActiveRecord::Base 
     has one :address # add an instance variable
                            # of type address
     validates presence of :email
end
```

```
class Address < ActiveRecord::Base
    belongs_to :person 
end
```
method with a symbol parameter of the technologies and the method with a symbol parameter of the 129 Note that "belongs to:person" is a metaprogramming

# Relationships(3)

person = Person.new;  $person. email = [bruce@tate.com](mailto:bruce@tate.com);$ address = Address.new ; address.city = "Austin" ; person.address = address; person.save; person2 = Person.find\_by\_email "bruce@tate.com"; puts person2.address.city;

Output "Austin" ;

## Relationships(4)

Other relationships are possible:

class Person < ActiveRecord::Base has many :addresses # must be plural validates presence of :email **End** 

has many adds an array of addresses to Person.

## Relationships(5)

load 'app/models/person.rb' ; person = Person.find by email bruce@tate.com; address = Address.new; address.city = "New Braunfels" ; person.addresses << address; person.save; puts Address.find\_all.size

Output  $\Rightarrow$  2